# **Programming**

Robert Sedgewick · Kevin Wayne

An Interdisciplinary Approach

Section 4.2

**http://introcs.cs.princeton.edu**

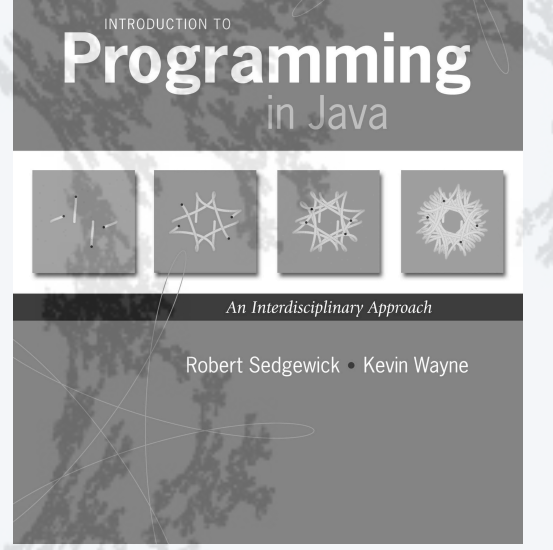

**http://introcs.cs.princeton.edu**

- •A typical client
- •Binary search
- Insertion sort
- •Mergesort
- •Longest repeated substring

## A typical client: Whitelist filter

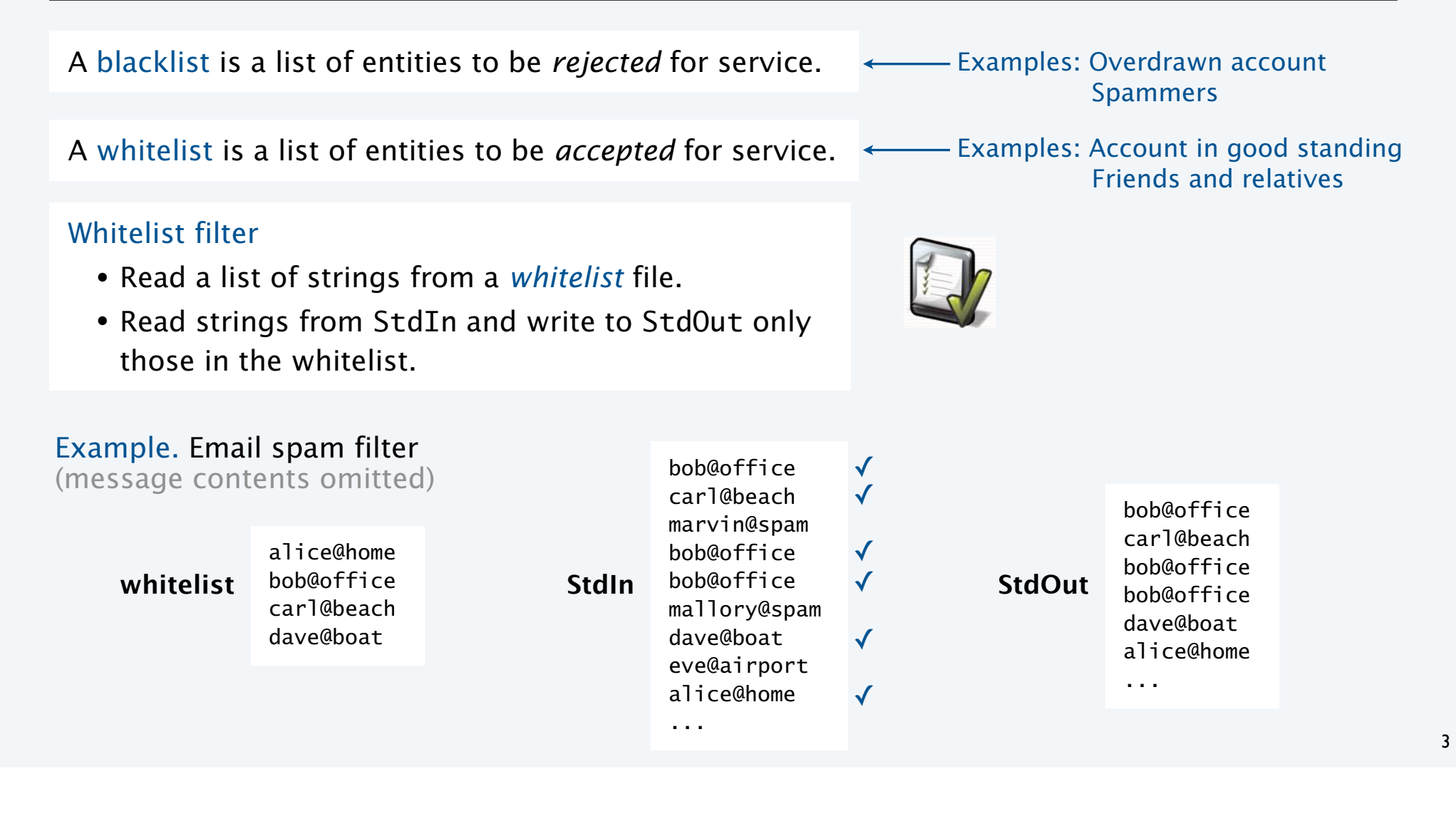

```
public class WhiteFilter
{
    public static int search(String key, String[] a)
    // Search method (stay tuned).
    public static void main(String[] args)
   \{In in = new In(args[0]);
      String[] words = in.readAllStrings();
       while (!StdIn.isEmpty())
        {
          String key = StdIn.readString();
          if (search(key, words) != -1)
              StdOut.println(key);
       }
    }
}
                                                                % more white4.txt
                                                                alice@home
                                                                bob@office
                                                                carl@beach
                                                                dave@boat
                                                                % more test.txt
                                                                bob@office
                                                                carl@beach
                                                                marvin@spam
                                                                bob@office
                                                                bob@office
                                                                mallory@spam
                                                                dave@boat
                                                                eve@airport
                                                                alice@home
                                                                % java WhiteFilter white4.txt < test.txt
                                                                bob@office
                                                                carl@beach
                                                                bob@office
                                                                bob@office
                                                                dave@boat
                                                                alice@home
```
## Alice and Bob

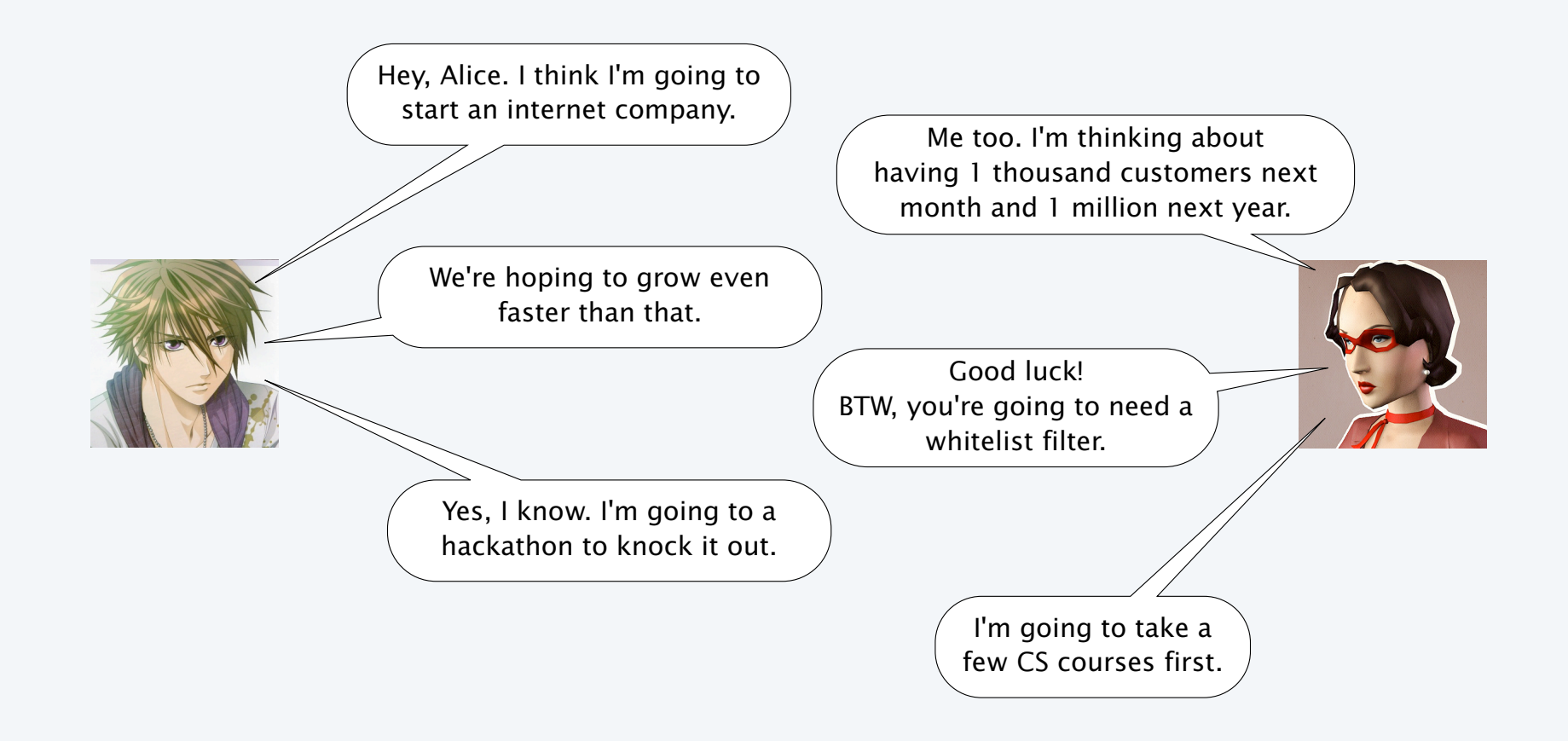

## Strawman implementation: Sequential search (first try)

- for match with search string.
- If match found, return index of matching string.
- If not, return −1.

```
public static int search(String key, String[] a) {
   for (int i = 0; i < a. length; i++)if (a[i] == key) return i;
     return -1; }
                \sum_{\text{compares references, not strings!}}<br>\overline{\omega#13\%14\omega\omega\%}
```
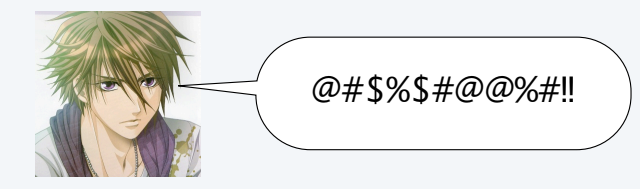

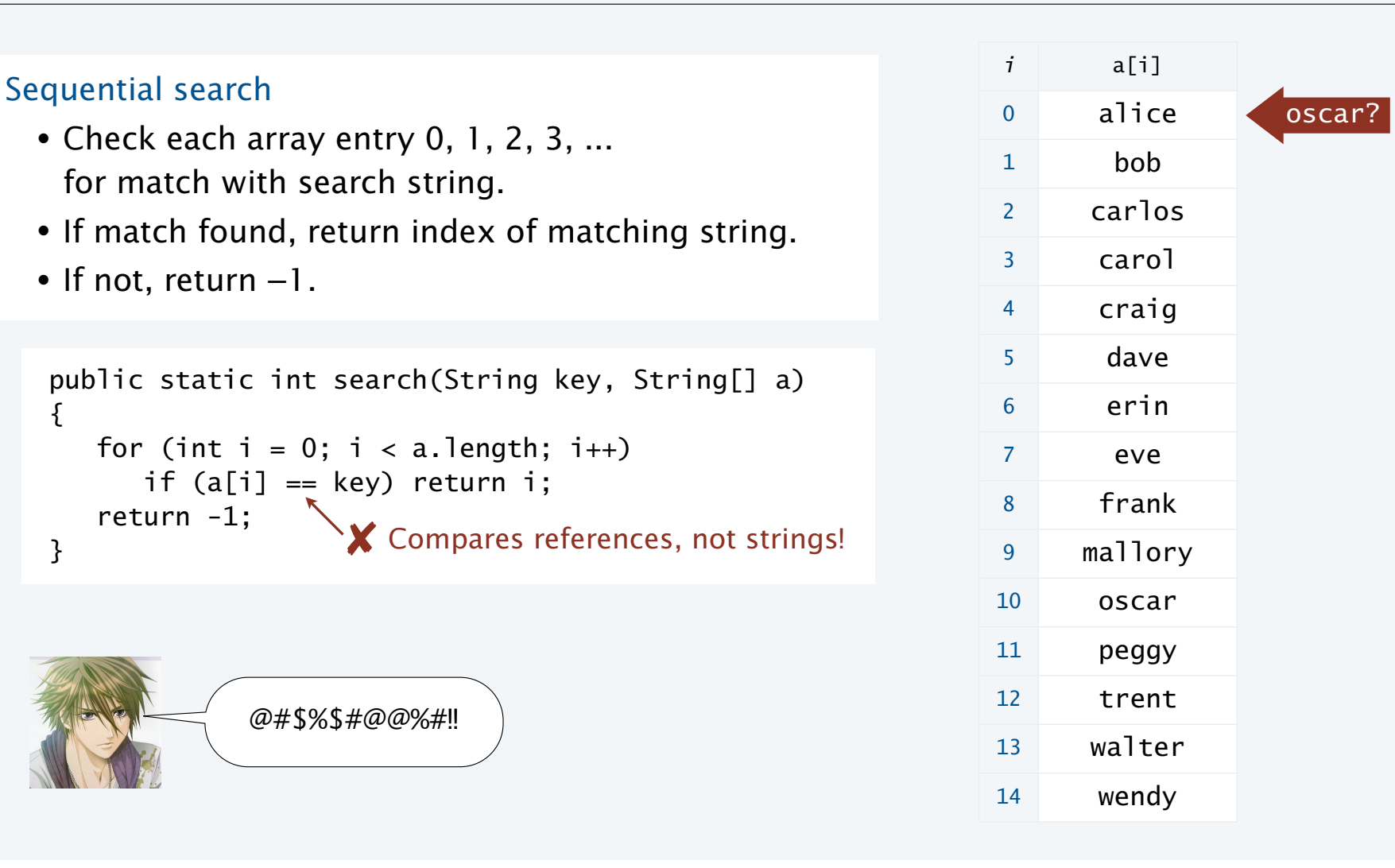

### Strawman implementation: Sequential search

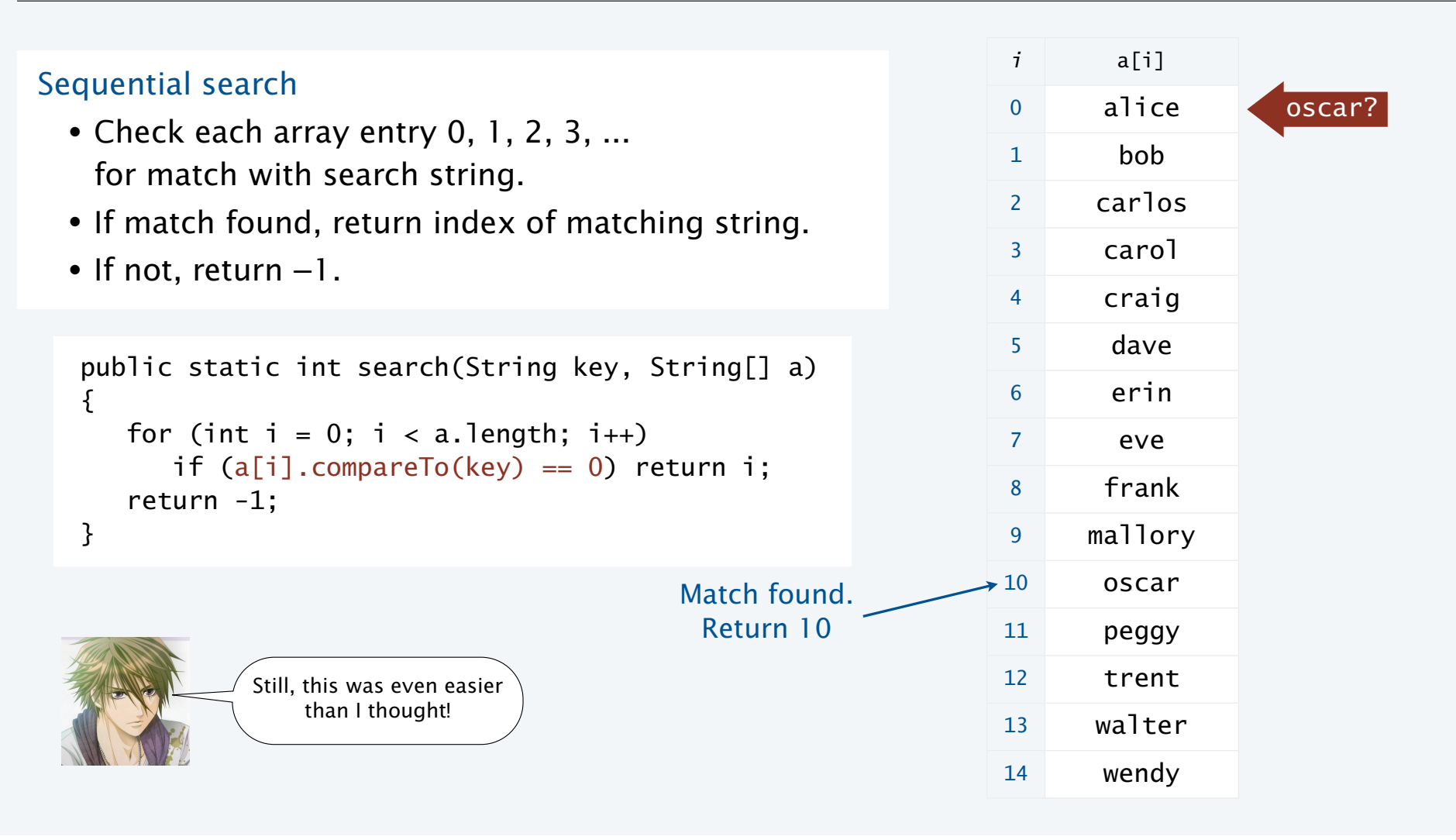

## Mathematical analysis of whitelist filter using sequential search

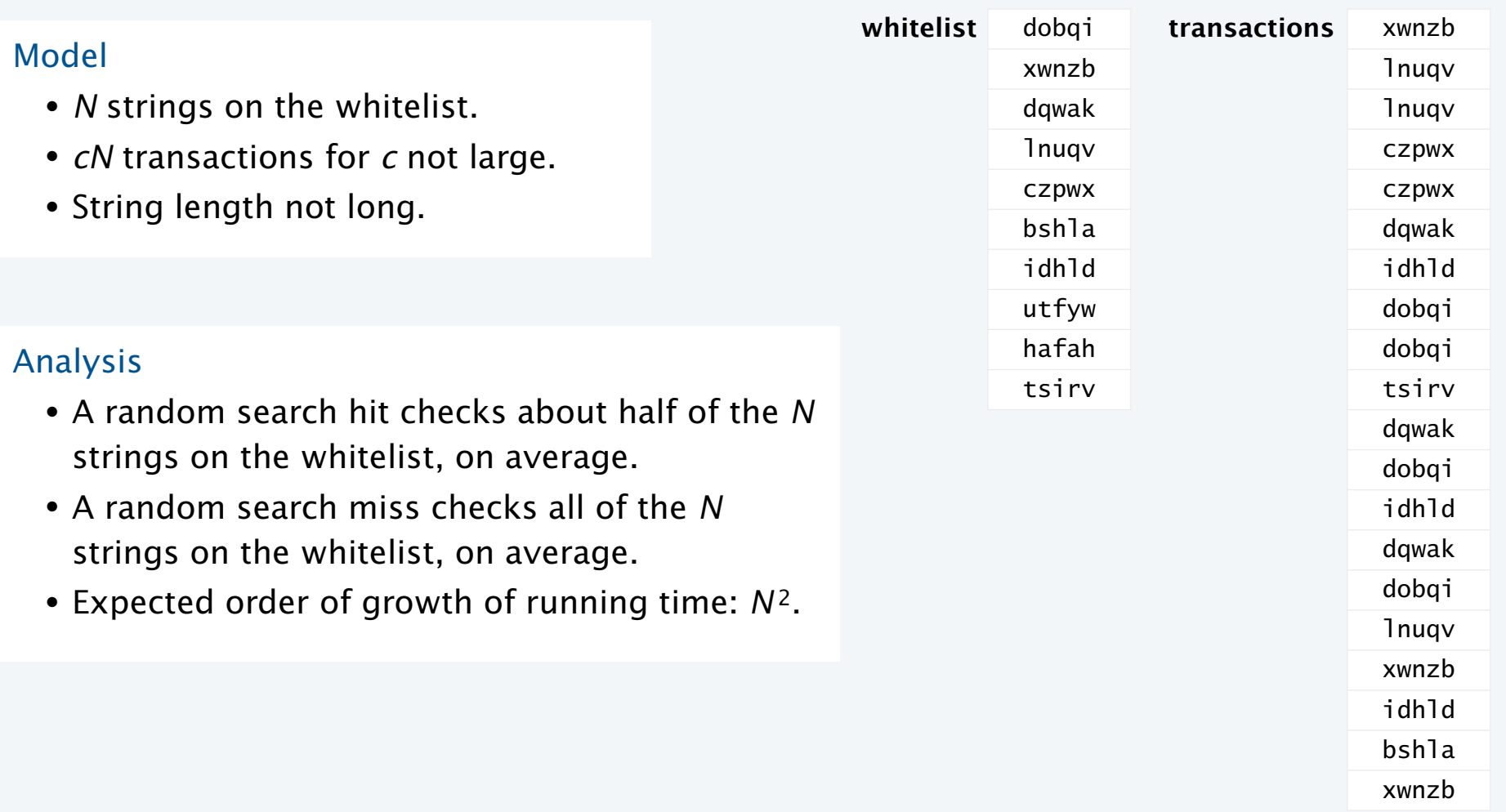

## Random representative inputs for searching and sorting

**Generate N random strings of length L from a given alphabet**

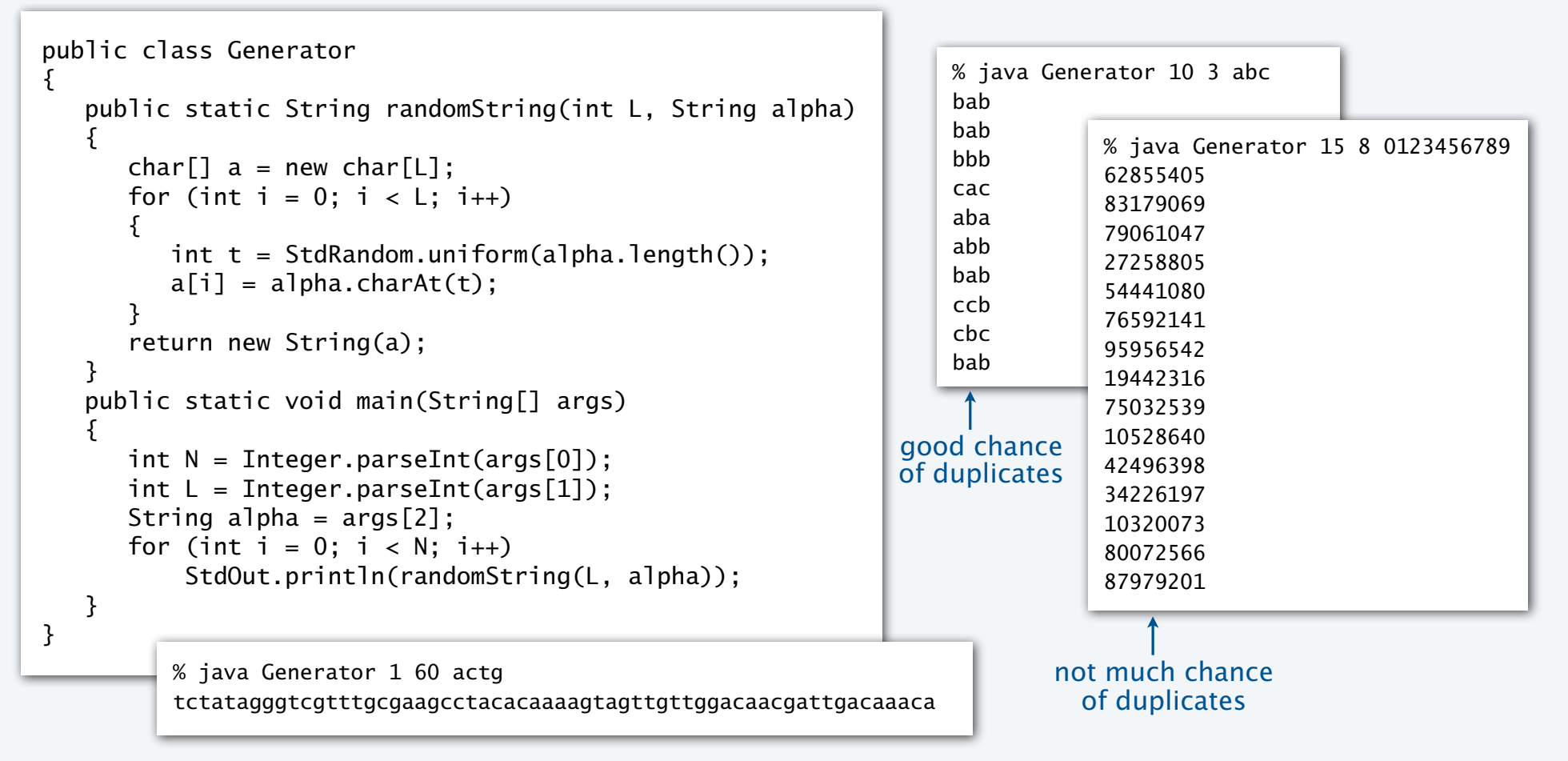

## Empirical tests of sequential search

#### Whitelist filter scenario

- Whitelist of size *N*.
- 10*N* transactions.

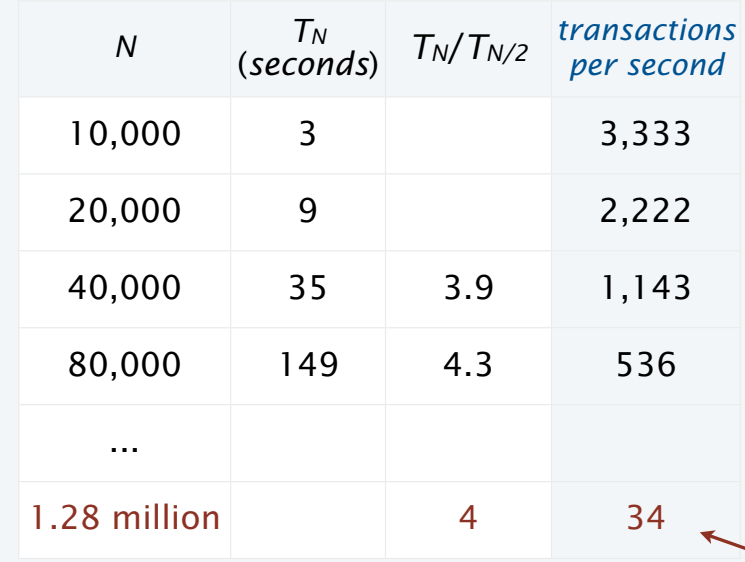

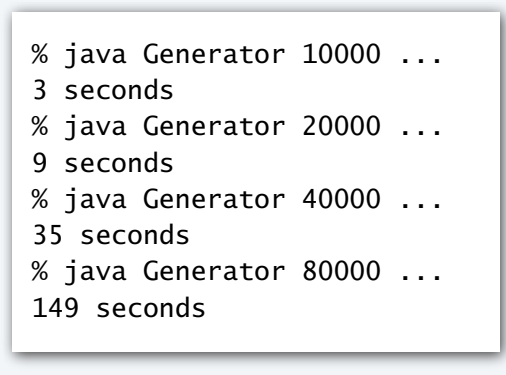

```
\ldots = 10 a-z | java TestSS
a-z = abcdefghijklmnopqrstuvwxyz
```
12.8 million transactions at a rate of 34 per second and dropping

> Hmmm. That doesn't seem too good.

Hypothesis. Order of growth is  $N^2$ .  $\longleftarrow$  Does NOT scale.

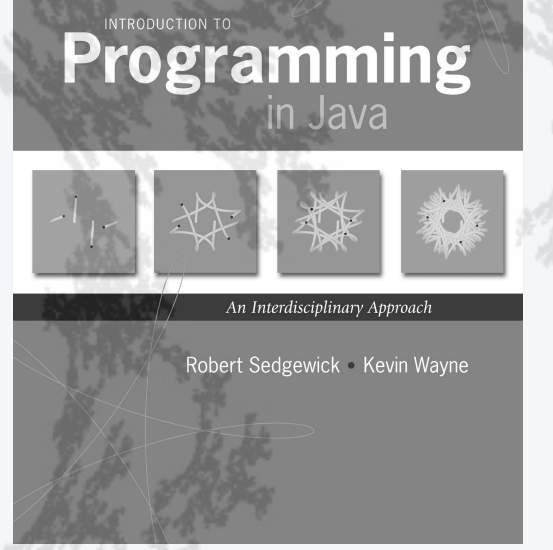

**http://introcs.cs.princeton.edu**

- •A typical client
- •Binary search
- Insertion sort
- •Mergesort
- •Longest repeated substring

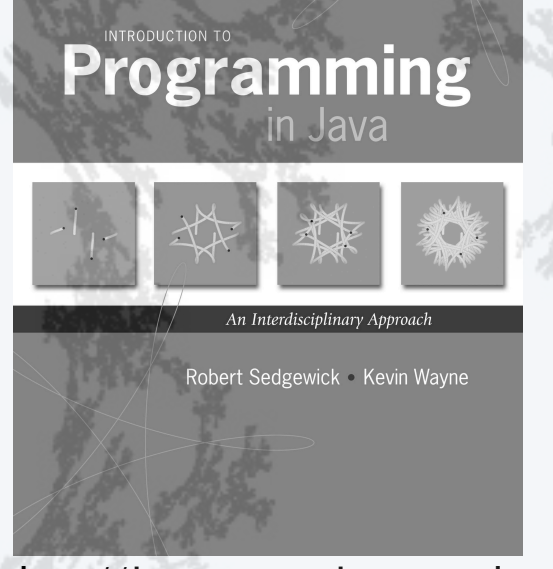

**http://introcs.cs.princeton.edu**

- •A typical client
- •Binary search
- Insertion sort
- •Mergesort
- •Longest repeated substring

### Binary search

#### Binary search

- Keep the array in sorted order (stay tuned).
- Examine the middle key.
- If it matches, return its index.
- If it is larger, search the half with lower indices.
- If it is smaller, search the half with upper indices.

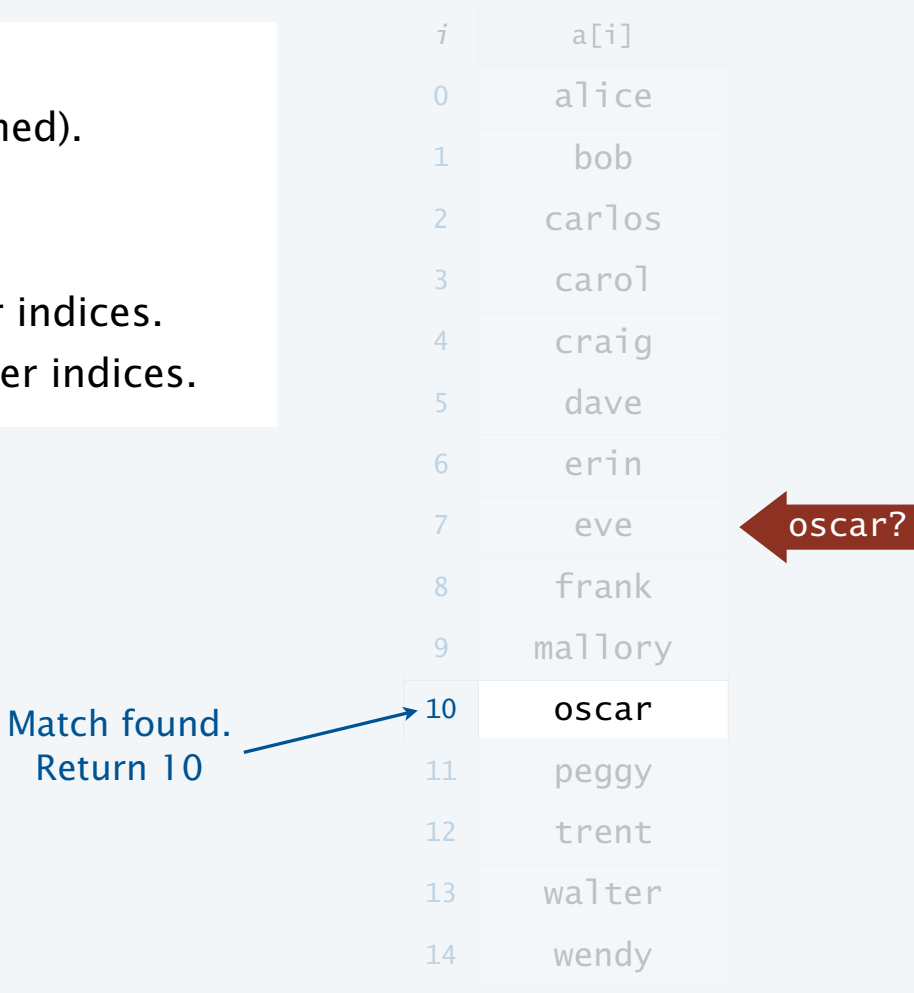

## Binary search arithmetic

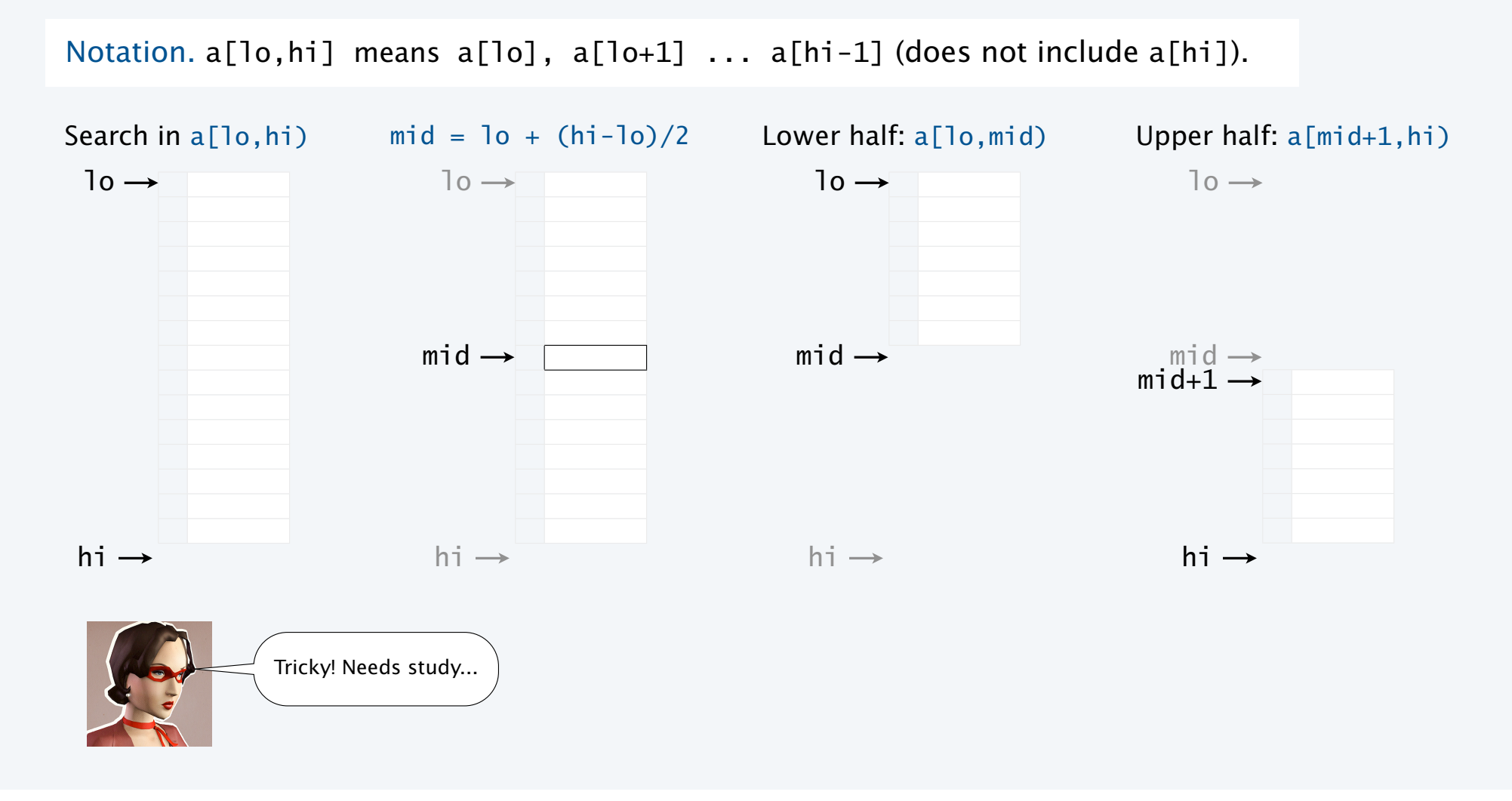

```
public static int search(String key, String[] a)
{ return search(key, a, 0, a.length); }
public static int search(String key, String[] a, int lo, int hi)
{
  if (hi \le lo) return -1;
  int mid = 10 + (hi - 10) / 2;
  int cmp = a[mid] .compareTo(key); if (cmp > 0) return search(key, a, lo, mid);
  else if (cmp < 0) return search(key, a, mid+1, hi);
  else return mid;
}
```
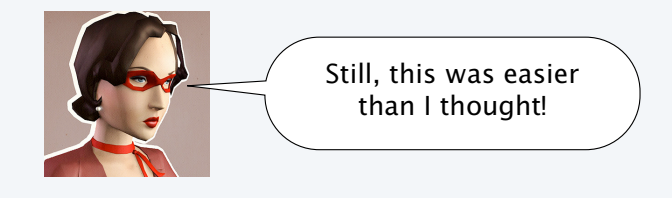

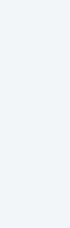

 $hi \rightarrow$ 

 $mid \rightarrow$ 

 $\log$ 

15

### Recursion trace for binary search

```
search("oscar")
                                                               return
public static int search(String key, String[] a)
{ return search(key, a, 0, a.length); }
public static int search(String key, String[] a,
                                      int lo, int hi)
{
  if (hi \le 10) return -1;
  int mid = 10 + (hi - 10) / 2;
  int cmp = a[mid] .compareTo(key); if (cmp > 0) return search(key, a, lo, mid);
   else if (\text{cmp} < 0) return search(key, a, mid+1, hi);
    else return mid;
}
                                                               search("oscar", a, 0, 15)
                                                                  mid = 7; > "eve"
                                                                  return
                                                               search("oscar", a, 8, 15)
                                                                  mid = 11; < "peggy"
                                                                  return
                                                               search("oscar", a, 8, 10)
                                                                  mid = 9;
                                                                   > "mallory"
                                                                  return
                                                               search("oscar", a, 10, 10)
                                                                  mid = 10; == "oscar"
                                                                   return 10;
                                                                                                   10
                                                                                                          oscar
                                                                                 10
                                                                                 10
                                                                                  10
                                                                                10
```
## Mathematical analysis of binary search

#### Exact analysis for search miss for *N* = 2*n* − 1

- Note that  $n = \lg(N+1) \sim \lg N$ .
- Subarray size for 1st call is 2*n* − 1.
- Subarray size for 2nd call is 2*n*−<sup>1</sup> − 1.
- Subarray size for 3rd call is 2*n*−<sup>2</sup> − 1.
- $\bullet$  ...
- Subarray size for *n*th call is 1.
- Total # compares (one per call):  $n \sim \text{lg } N$ .

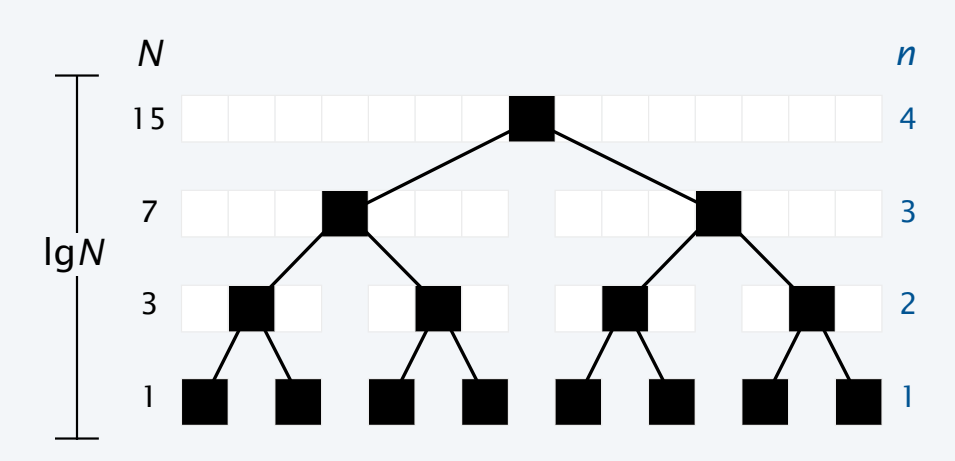

Every search miss is a top-to-bottom path in this tree.

Proposition. Binary search uses ~lg *N* compares for a search miss.

Proof. An (easy) exercise in discrete math.

Proposition. Binary search uses ~lg *N* compares for a random search hit.

Proof. A slightly more difficult exercise in discrete math.

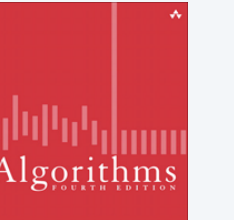

Interested in details? Take a course in algorithms.

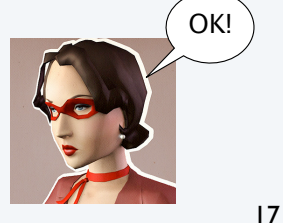

## Empirical tests of binary search

#### Whitelist filter scenario

- Whitelist of size *N*.
- 10*N* transactions.

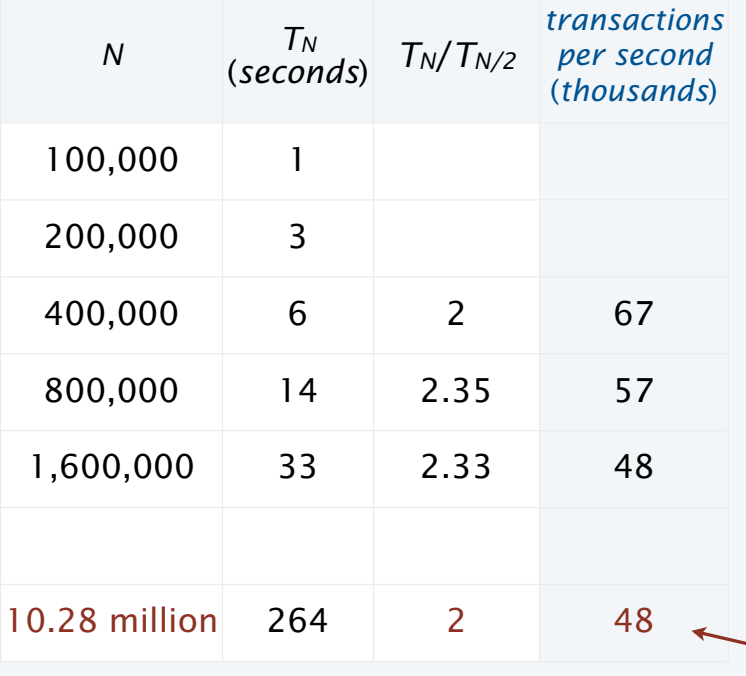

% java Generator 100000 ... 1 seconds % java Generator 200000 ... 3 seconds % java Generator 400000 ... 6 seconds % java Generator 800000 ... 14 seconds % java Generator 1600000 ... 33 seconds  $\ldots$  = 10 a-z | java TestBS a-z = abcdefghijklmnopqrstuvwxyz

#### 10.000 mearly 50,000 transactions per second, and holding

Confirms hypothesis that order of growth is *N*log*N.*

Will scale.

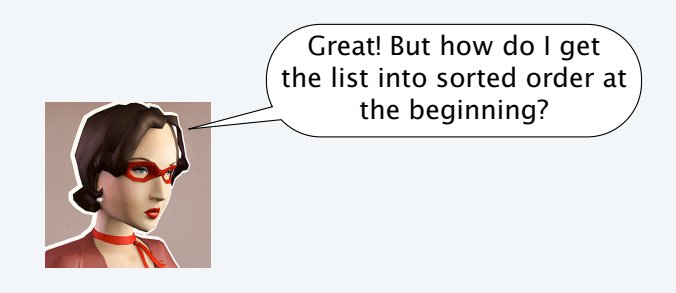

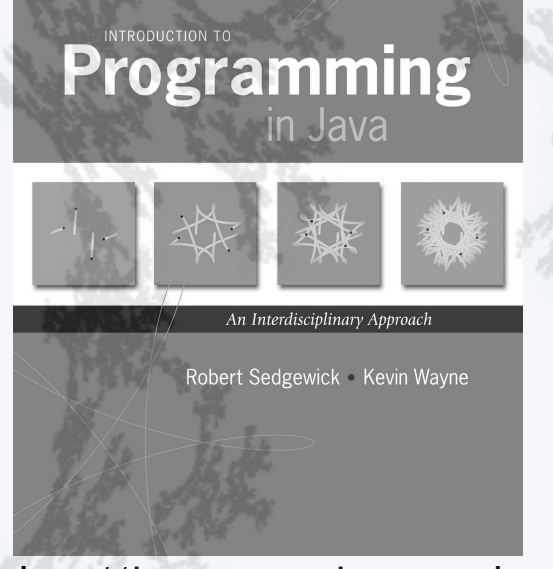

**http://introcs.cs.princeton.edu**

- •A typical client
- •Binary search
- Insertion sort
- •Mergesort
- •Longest repeated substring

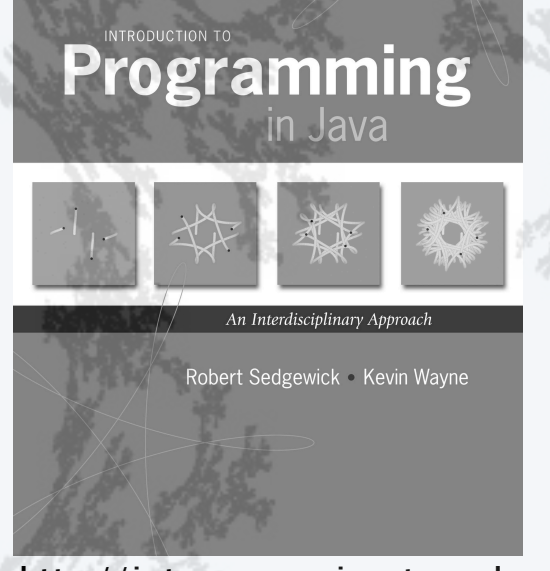

**http://introcs.cs.princeton.edu**

- A typical client
- •Binary search
- •Insertion sort
- •Mergesort
- •Longest repeated substring

## Sorting: Rearrange N items to put them in ascending order

### Applications

- Binary search
- Statistics
- Databases
- Data compression
- Bioinformatics
- Computer graphics
- Scientific computing
- $\bullet$  ...
- [Too numerous to list]

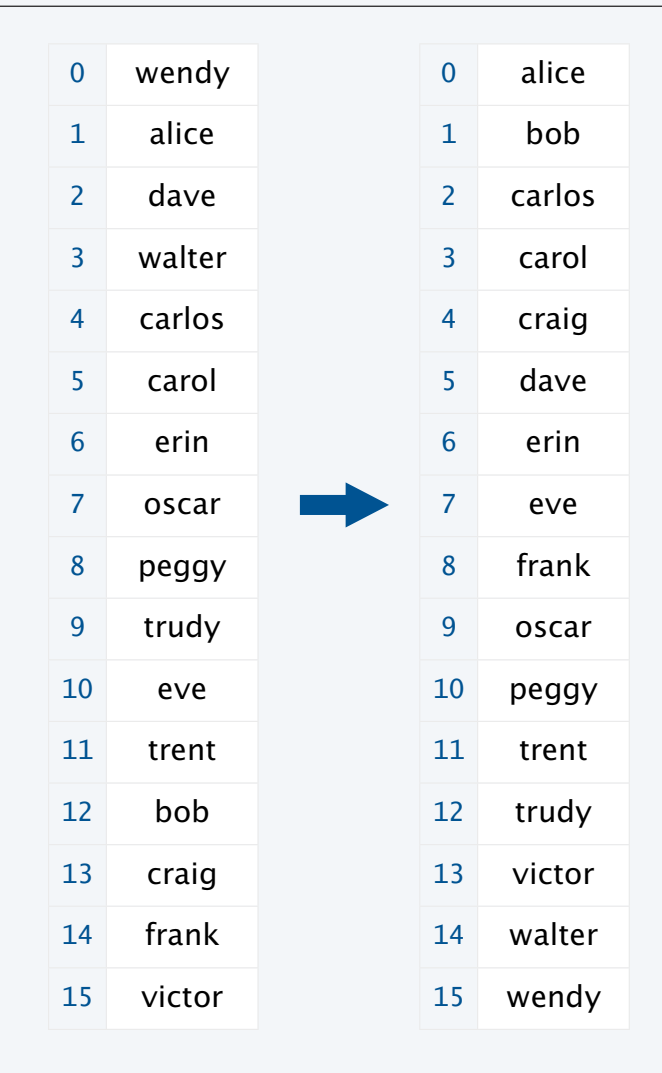

## TEQ 0 on sorting

Q. What's the most efficient way to sort 1 million 32-bit integers?

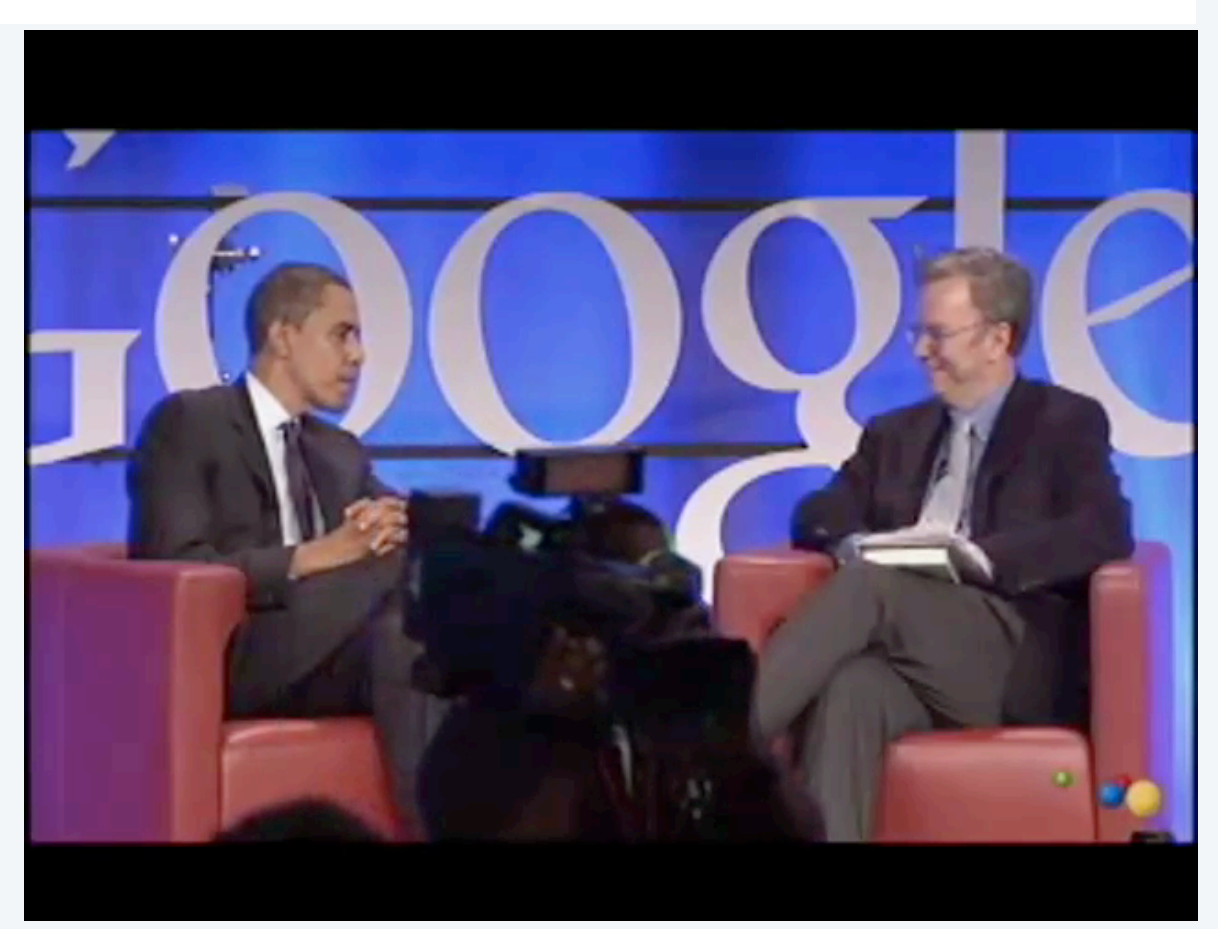

## Insertion sort algorithm

#### Insertion sort

- Move down through the array.
- Each item *bubbles up* above the larger ones above it.
- Everything above the current item is in order.
- Everything below the current item is untouched.

Like bubble sort, but not bubble sort. We don't teach bubble sort any more because this is simpler and faster.

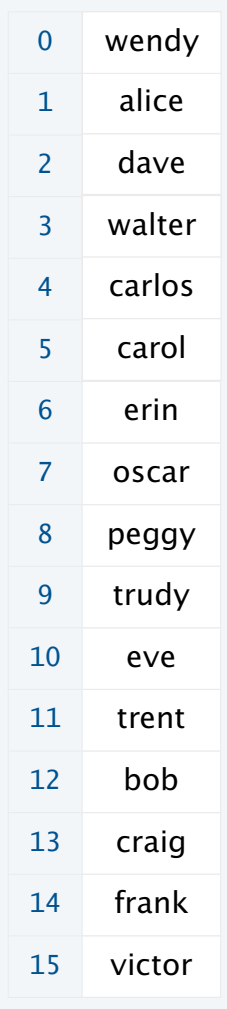

## Insertion sort trace

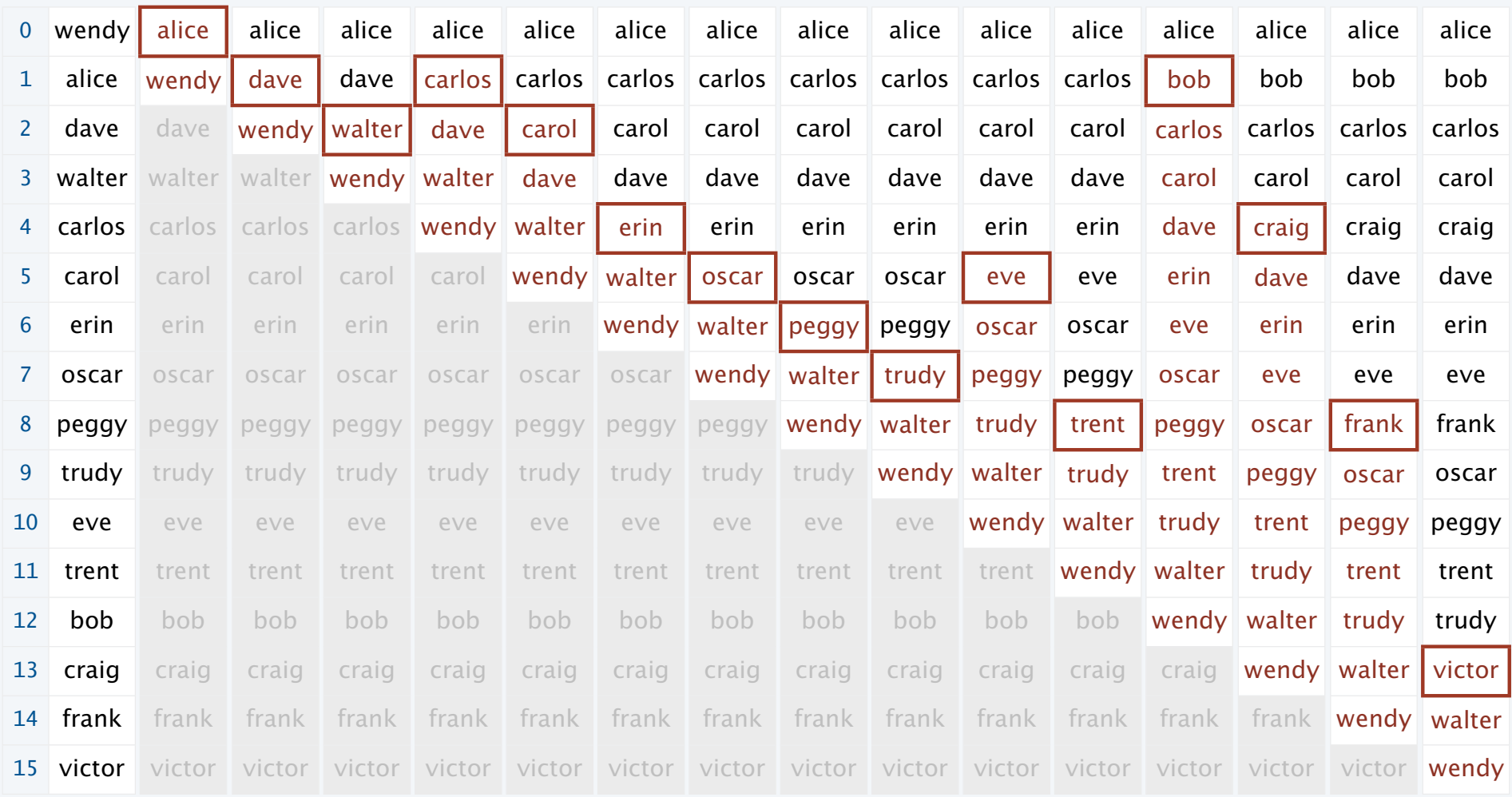

### Insertion sort: Java implementation

```
public class Insertion {
    public static void sort(String[] a)
   \{int N = a. length;
      for (int i = 1; i < N; i++)for (int j = i; j > 0; j--)
            if (a[i-1].compareTo(a[i]) > 0)exch(a, j-1, j); else break;
    }
    private static void exch(String[] a, int i, int j)
   { String t = a[i]; a[i] = a[j]; a[j] = t; }
    public static void main(String[] args)
   \left\{ \right.String[] a = StdIn.readAllStrings();
       sort(a);
      for (int i = 0; i < a. length; i++) StdOut.println(a);
    } }
```
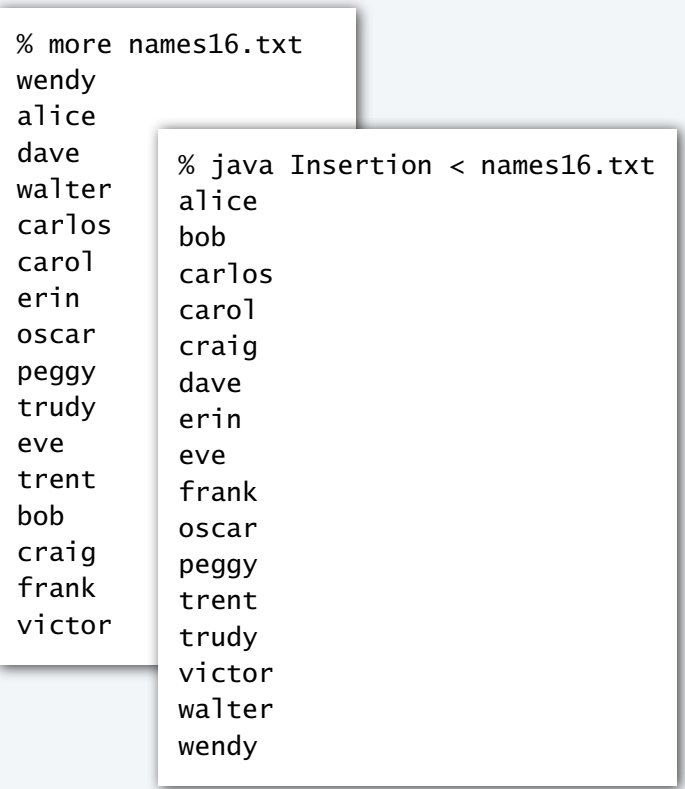

## Empirical tests of insertion sort

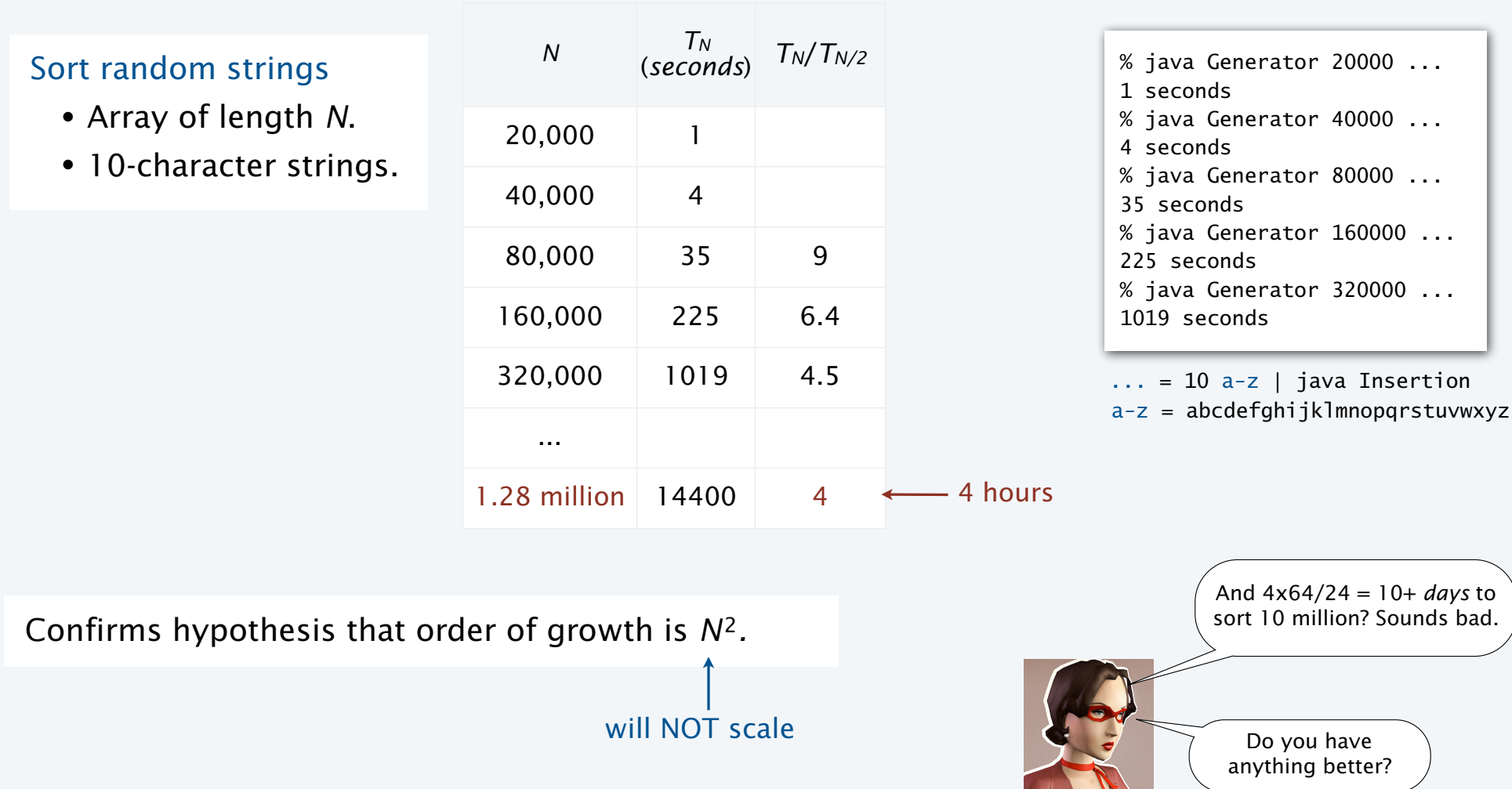

## A rule of thumb

Moore's law. The number of transistors in an integrated circuit doubles about every 2 years.

#### Implications

- Memory size doubles every two years.
- Processor speed doubles every two years.

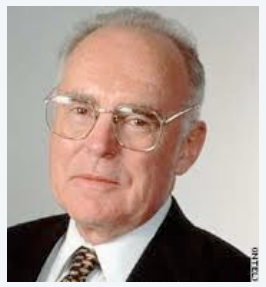

Gordon Moore Founder of Intel 1929 –

Sedgewick's rule of thumb. It takes *seconds* to access every word in a computer.

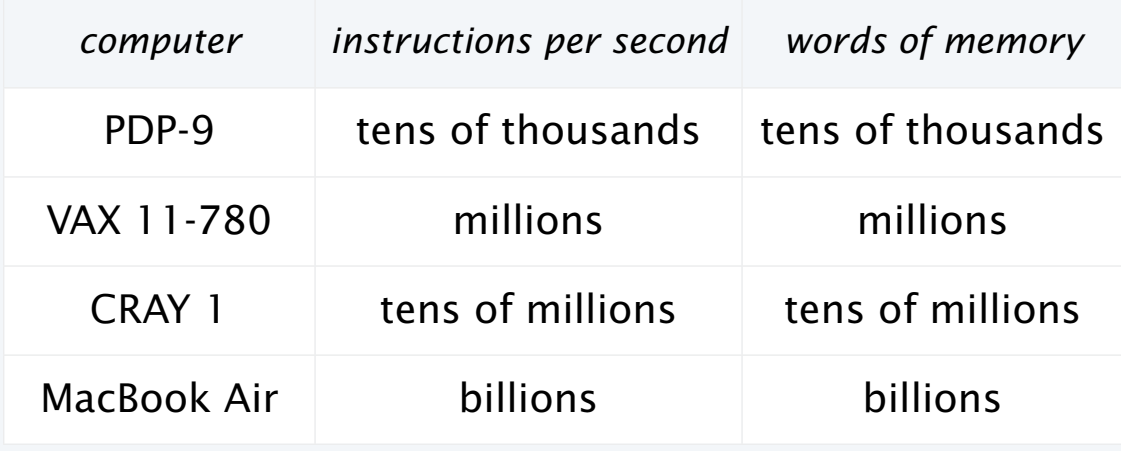

## **Scalability**

An algorithm *scales* if its running time doubles when the problem size doubles.

#### 2x faster computer with 2x memory using an alg that scales?

- Can solve problems we're solving now in half the time.
- Can solve a 2x-sized problem in the *same* time it took to solve an x-sized problem.
- Progress.

#### 2x faster computer with 2x memory using quadratic alg?

- Can solve problems we're solving now in half the time.
- Takes *twice* as long solve a 2x-sized problem as it took to solve an x-sized problem.
- Frustration.

Bottom line. Need algorithms that scale to keep pace with Moore's law.

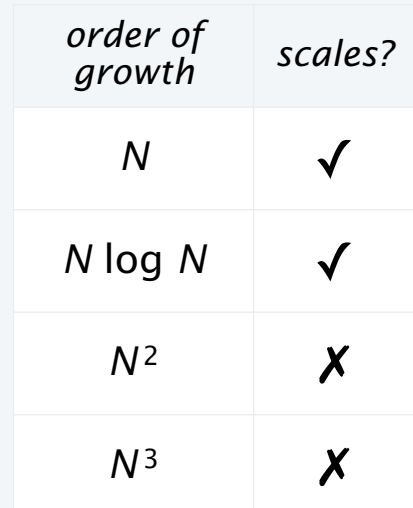

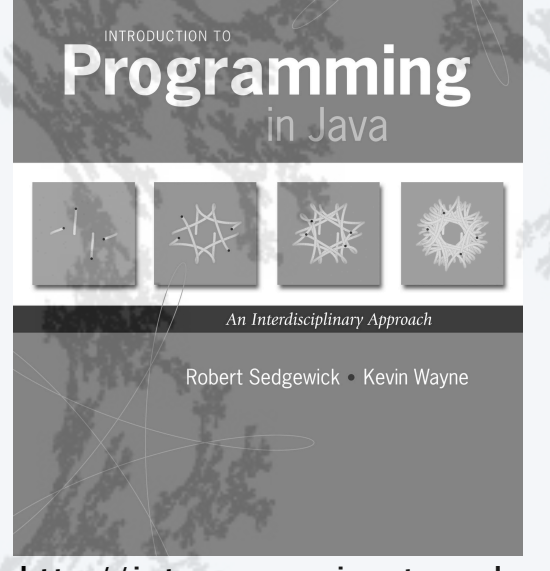

**http://introcs.cs.princeton.edu**

- A typical client
- •Binary search
- •Insertion sort
- •Mergesort
- •Longest repeated substring

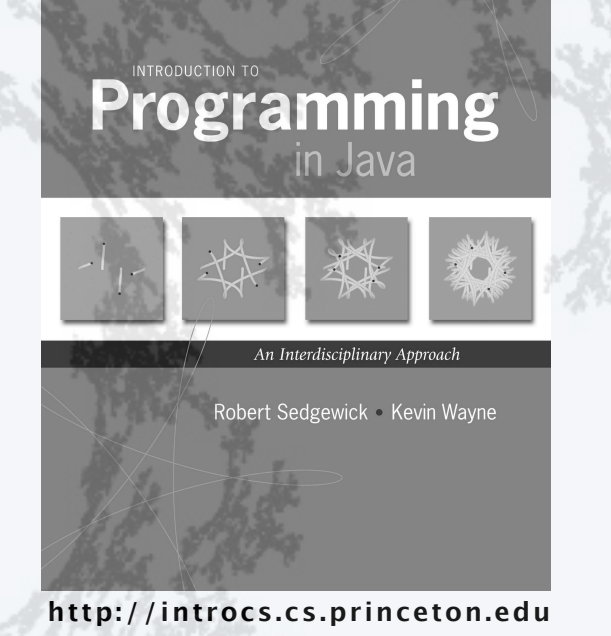

- •A typical client
- •Binary search
- Insertion sort
- •Mergesort
- •Longest repeated substring

## Mergesort algorithm

#### Merge sort

- Divide array into two halves.
- Recursively sort each half.
- Merge two halves to make sorted whole.

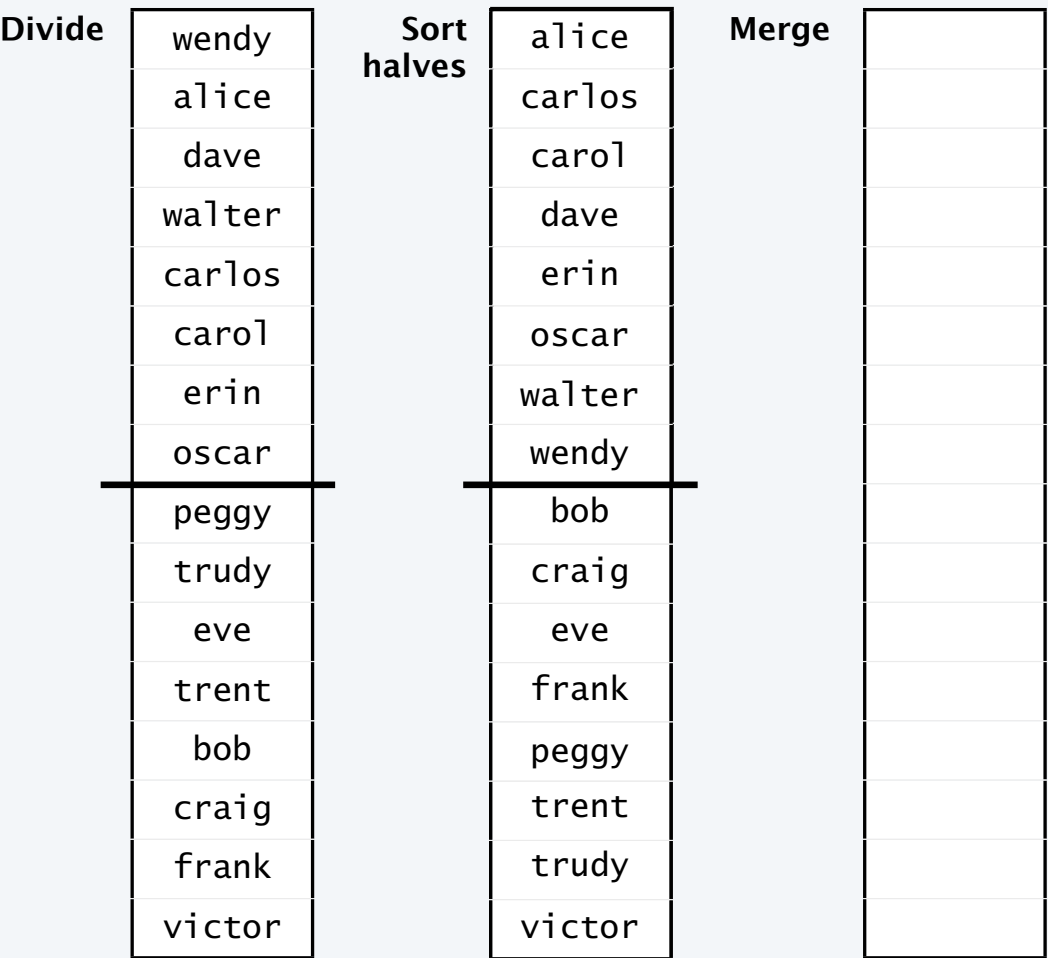

### Merge: Java implementation

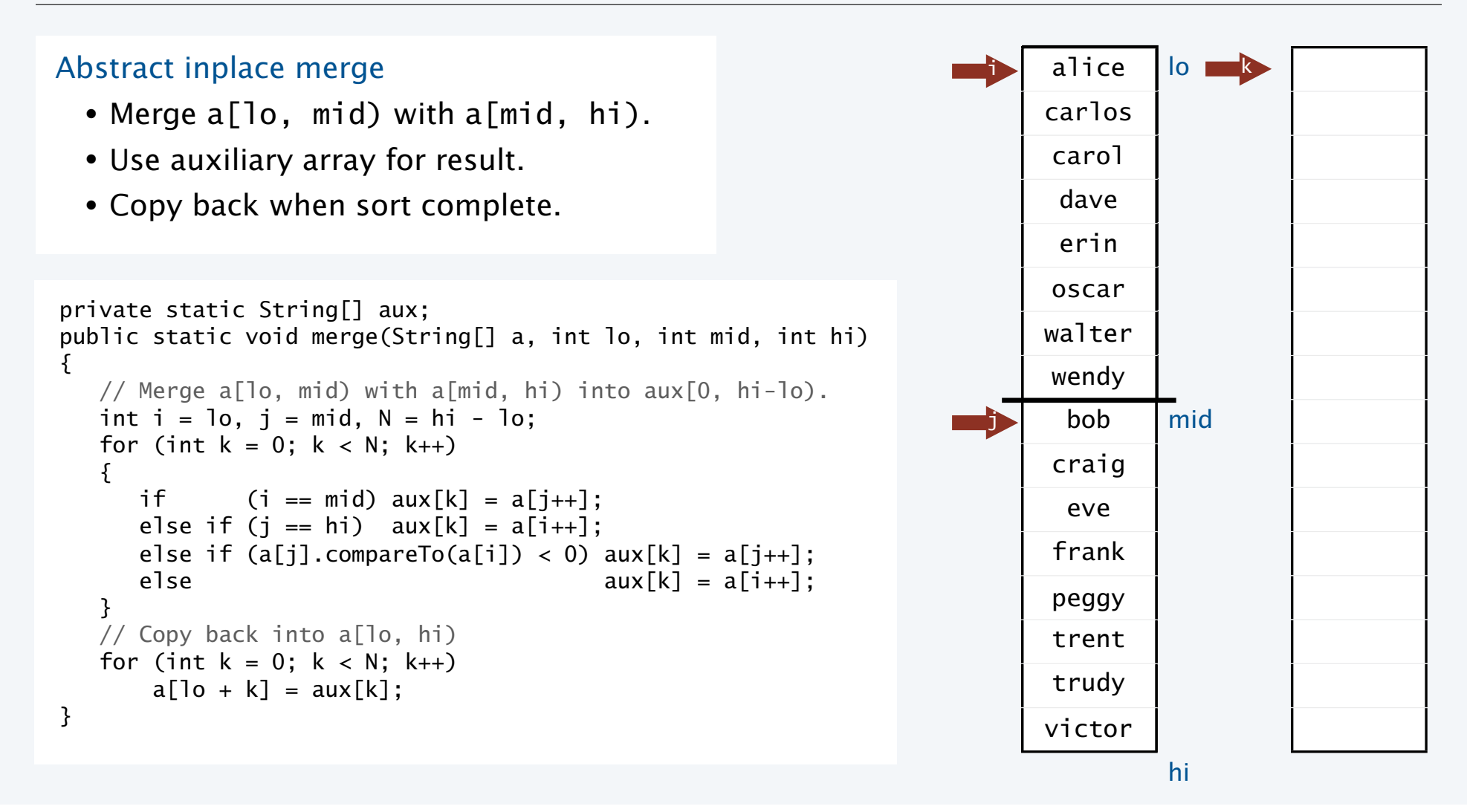

32

## Merge sort: Java implementation

### Merge sort

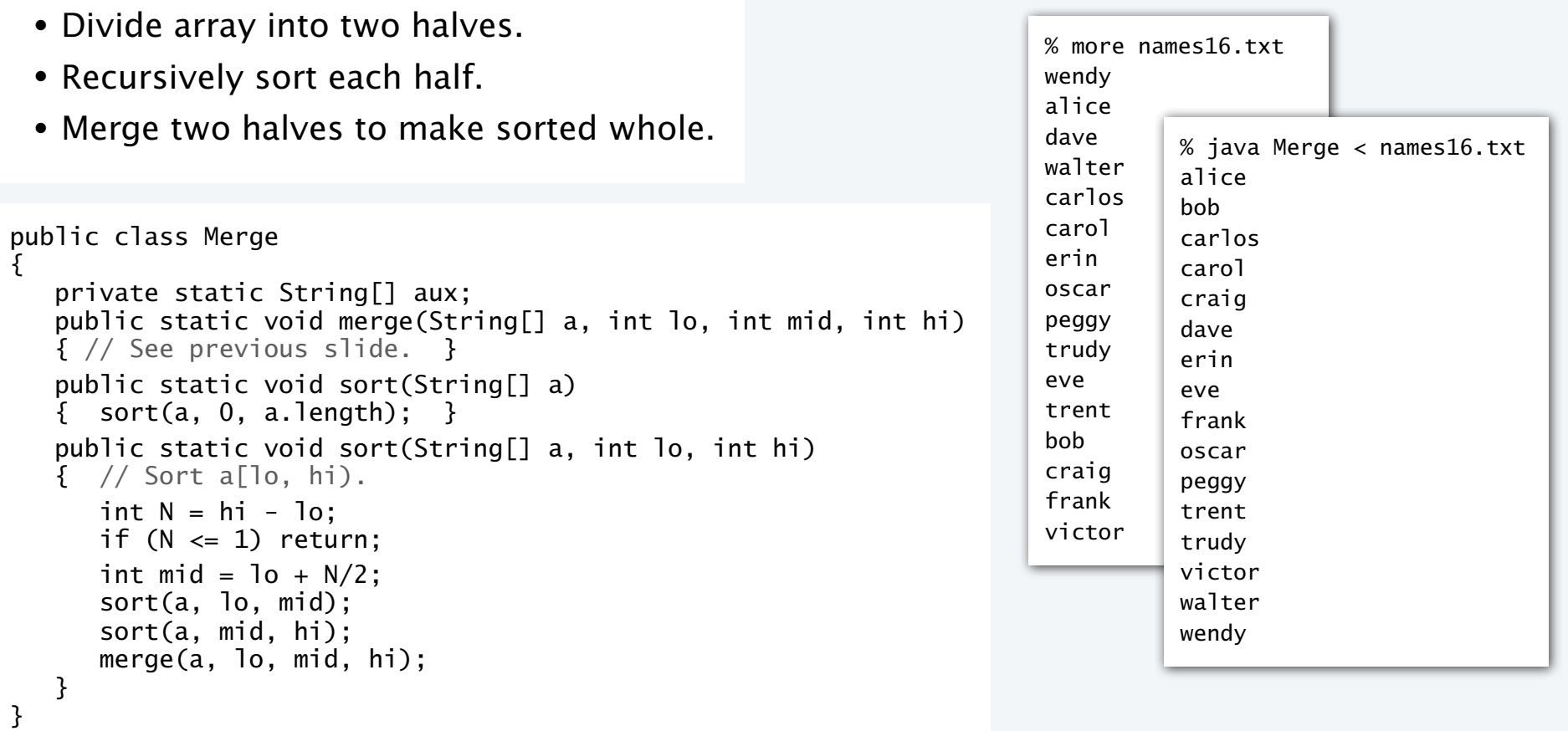

33

## Mergesort trace

### Merge sort

- Divide array into two halves.
- Recursively sort each half.
- Merge two halves to make sorted whole.

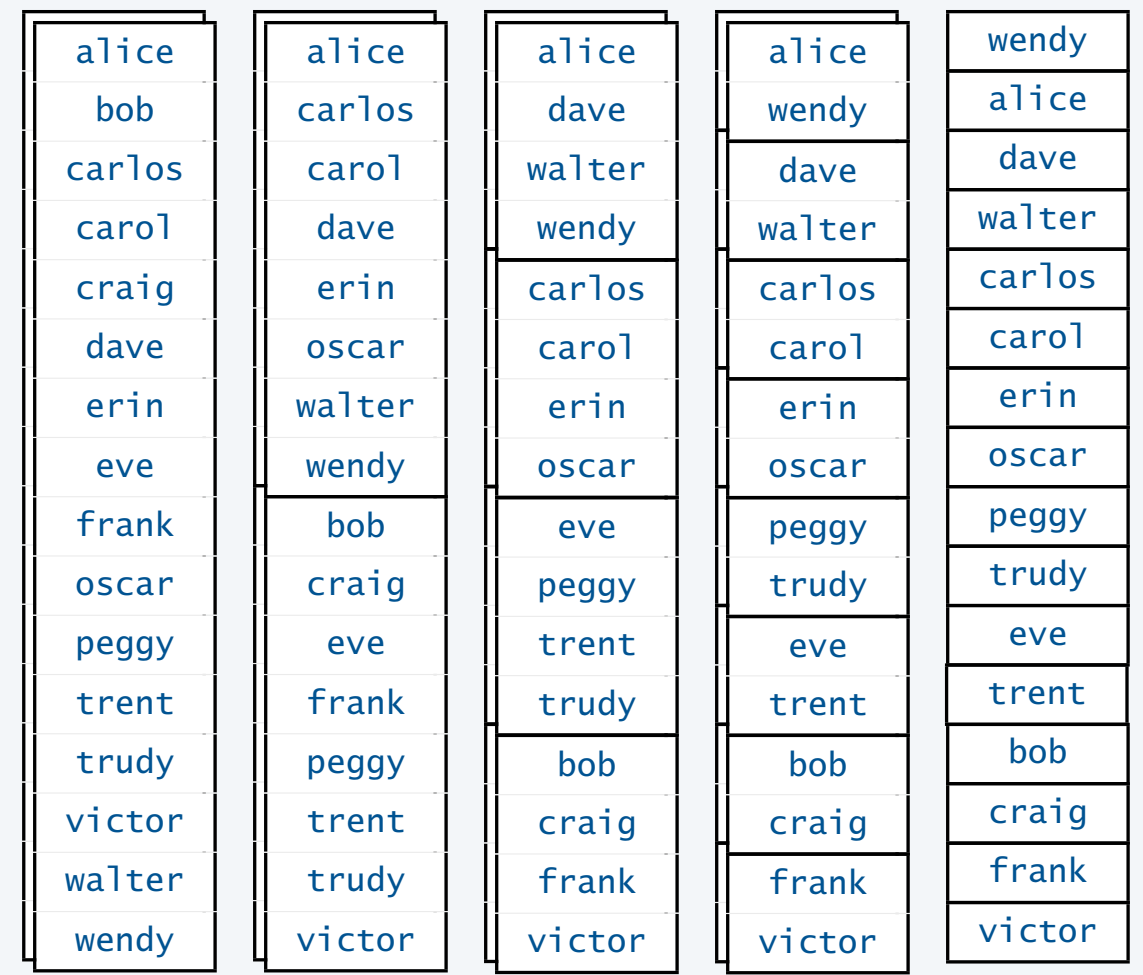

### Mergesort analysis

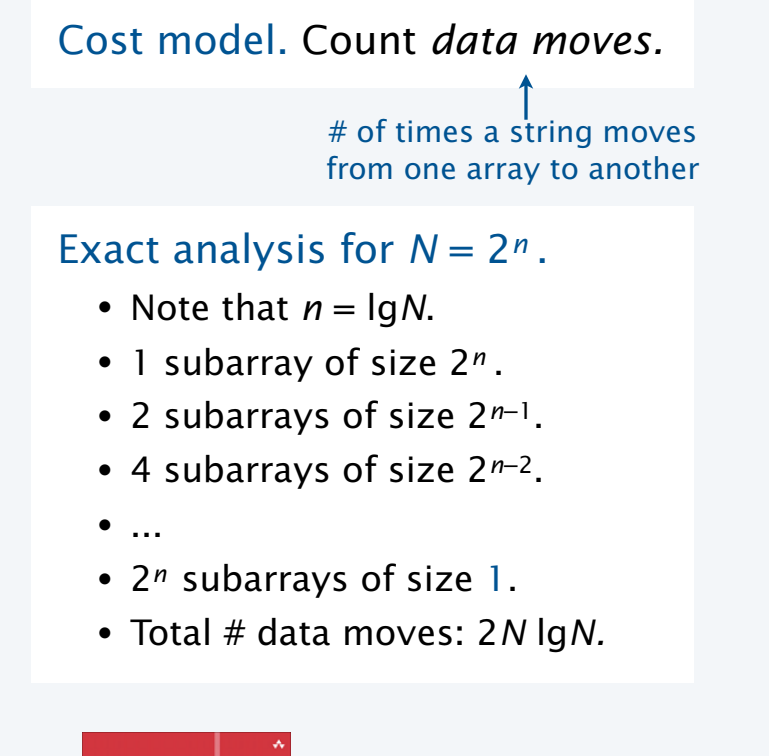

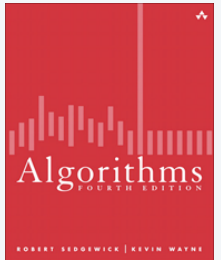

Interested in details? Take a course in algorithms.

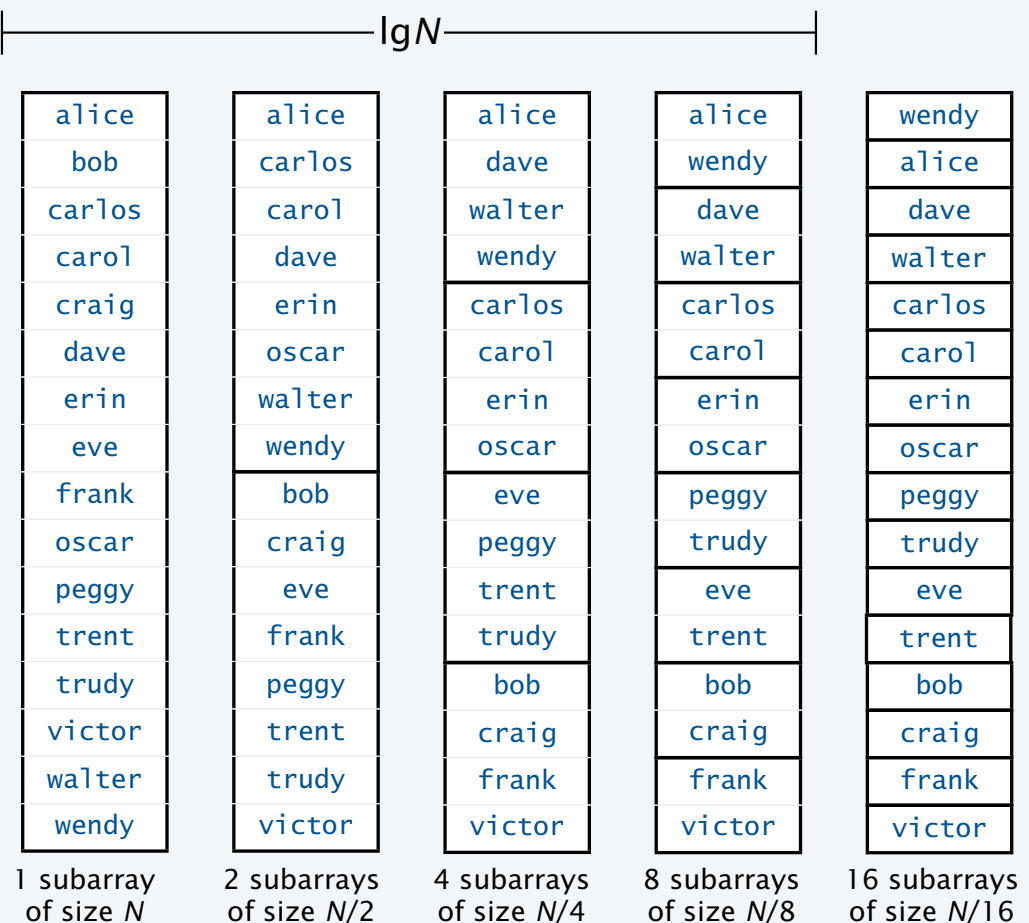

2*N* data moves 2*N* data moves 2*N* data moves 2*N* data moves

## Empirical tests of mergesort

#### Sort random strings

- Array of length *N*.
- 10-character strings.

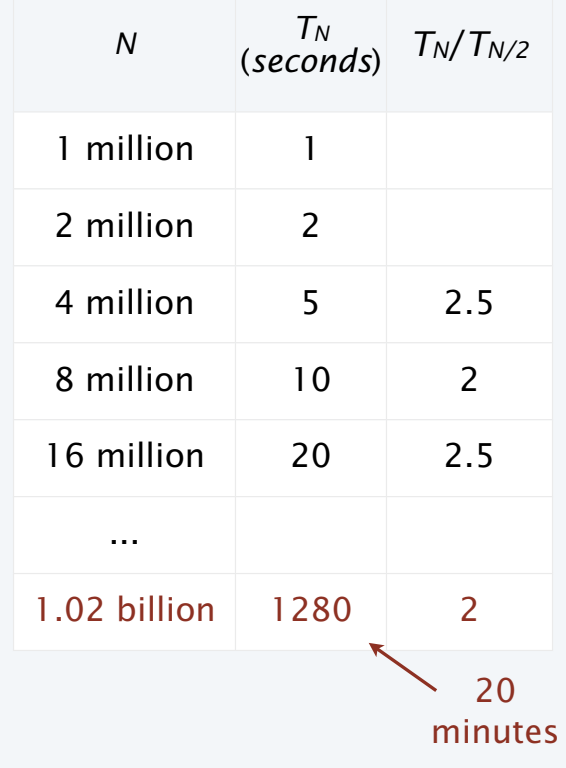

% java Generator 1000000 ... 1 seconds % java Generator 2000000 ... 2 seconds % java Generator 4000000 ... 5 seconds % java Generator 8000000 ... 10 seconds % java Generator 16000000 ... 20 seconds  $\ldots$  = 10 a-z | java Merge a-z = abcdefghijklmnopqrstuvwxyz

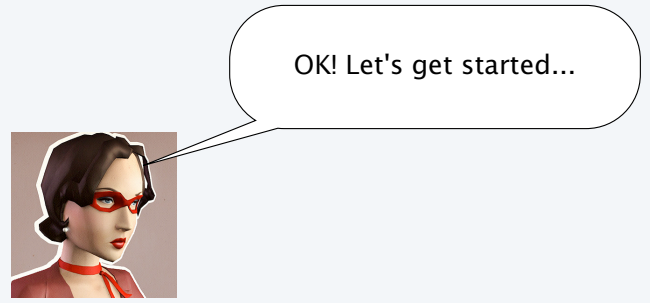

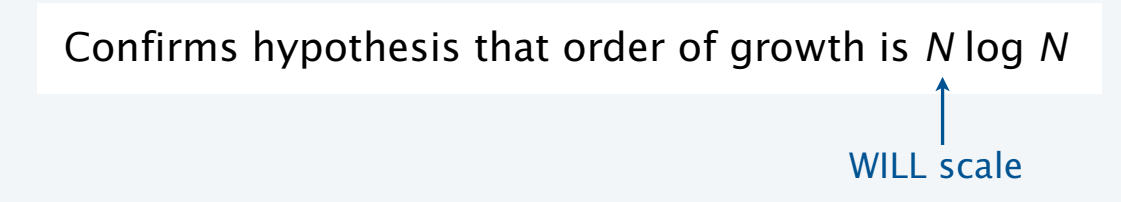

36

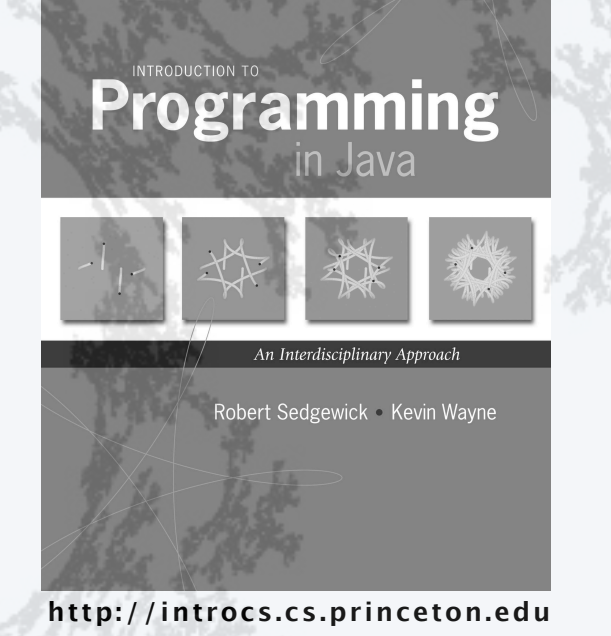

- •A typical client
- •Binary search
- Insertion sort
- •Mergesort
- •Longest repeated substring

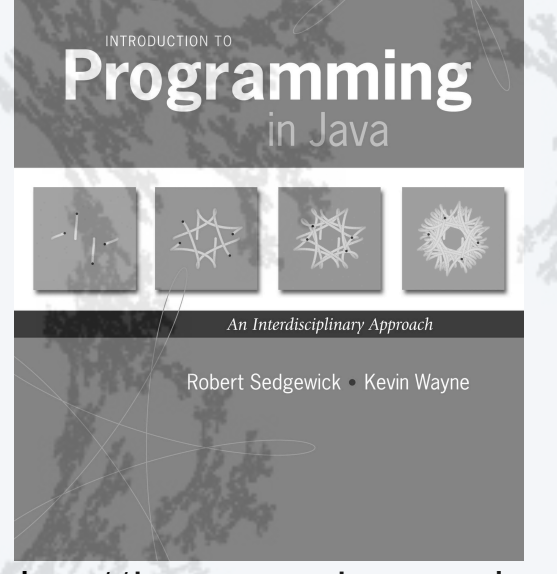

**http://introcs.cs.princeton.edu**

- A typical client
- •Binary search
- Insertion sort
- •Mergesort
- •Longest repeated substring

## Detecting repeats in a string

### Longest repeated substring

- Given: A string s.
- Task: Find the longest substring in s that appears at least twice.

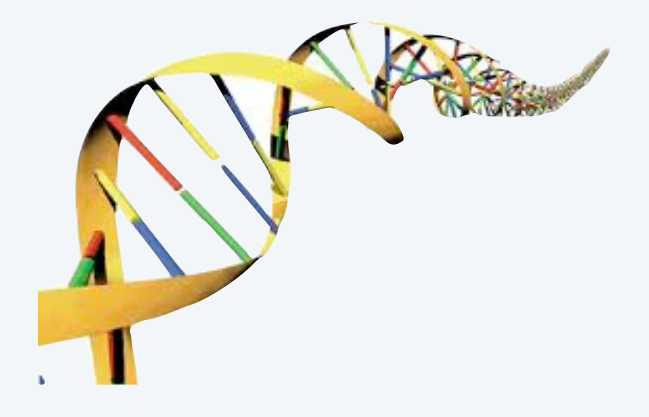

Example 1. 
$$
a(a|c|a|a|g)
$$
  $t|t(a|c|a|a|g)$   $c$ 

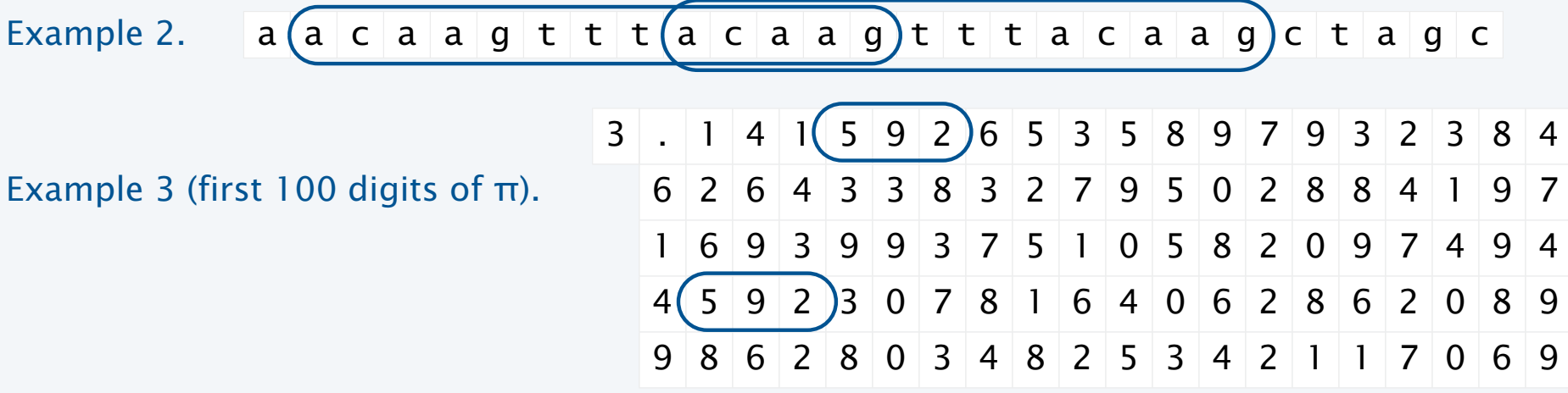

LRS example: repetitive structure in music

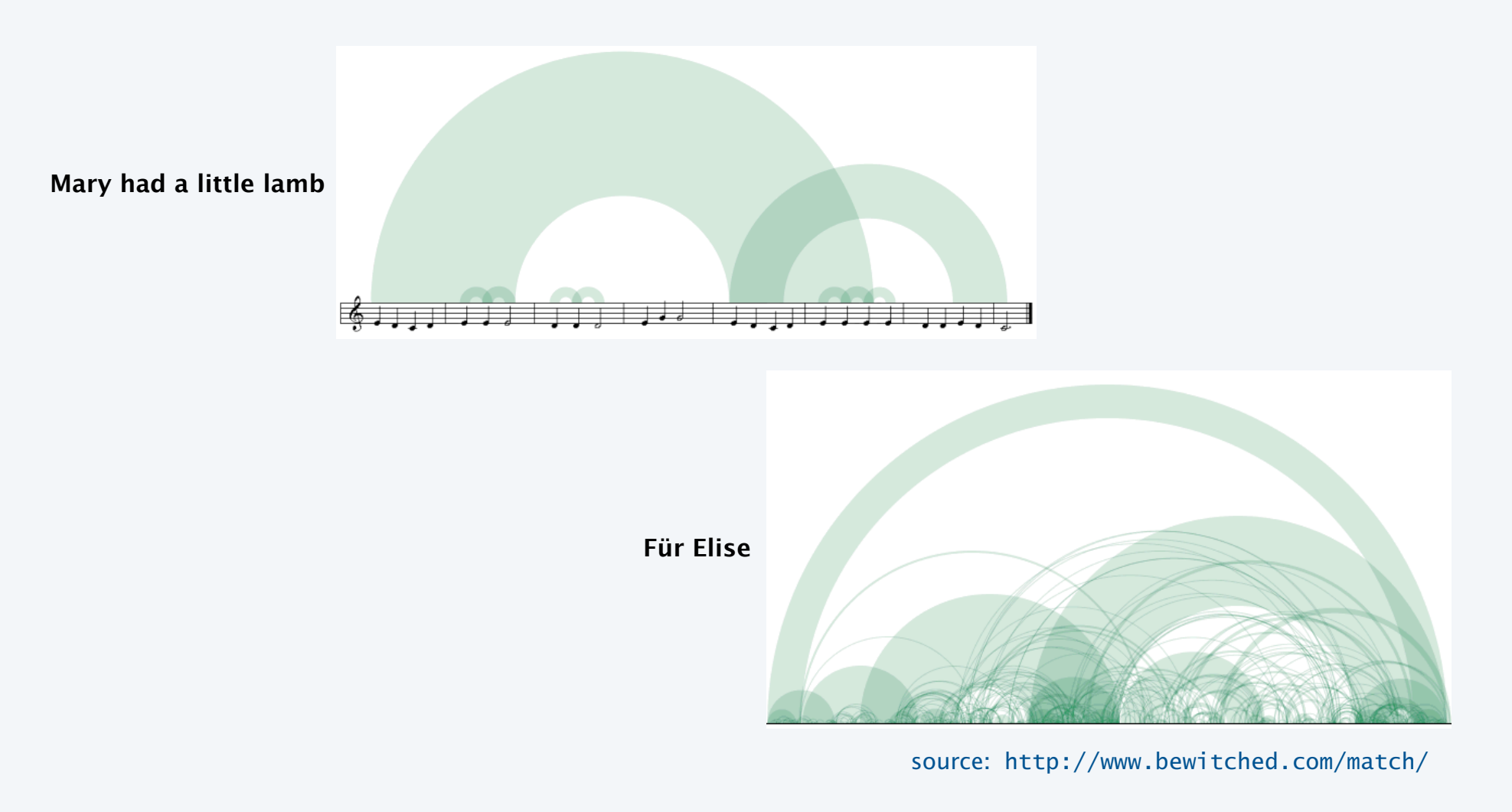

## LRS applications

Analysts seek repeated sequences in real-world data because they are causal.

#### Example 1: Digits of π

- Q. Are they "random" ?
- A. No, but we can't tell the difference.
- Ex. Length of LRS in first 10 million digits is 14.

#### Example 2: Cryptography

- Find LRS.
- Check for "known" message header information.
- Break code.

#### Example 3: DNA

- Find LRS
- Look somewhere else for causal mechanisms
- Ex. Chromosome 11 has 7.1 million nucleotides

3.141592653589793238462643383279502884 19716939937510582097494459230781640628 62089986280348253421170679821480865132 82306647093844609550582231725359408128 48111745028410270193852110555964462294 89549303819644288109756659334461284756 48233786783165271201909145648566923460 34861045432664821339360726024914127372 45870066063155881748815209209628292540

11001001001111011011100101101011100110 00101111110100100001001101001011110011 00100111111101110000010101100010000111 01010011010000111100100110011101111111 01010000010000100010100101010001100000 10111100010010011010110111100011010011 01110011110101111001000100111010101110 10000010100100010001101010101110000000 10110000010011100010111011010010101100

tgactaatccagtatccagggcaaattaggttacccac gtgattacgagaggttccgccgctaatcgggtgcgtcc gaaacgtatgccctcttctgctcgatgtgattggccgg cctgtgtcatgccggcacttaaacgatcaaatagtgaa aatcaaaatcgccggtctgtgagcctagcggatgcaag atgggcgtacatgcccagcccaccttcggaccgagctg cgcgtagggccgtagtgctaaagtctgagaatacccca gtcgttcgttgaggcgcacgtctatgcataatttatgg aggtcagtgctcttcagaggttgcagtttactctattc

#### Longest common prefix

- Given: Two strings string s and t.
- Task: Find the longest substring that appears at the beginning of both strings.

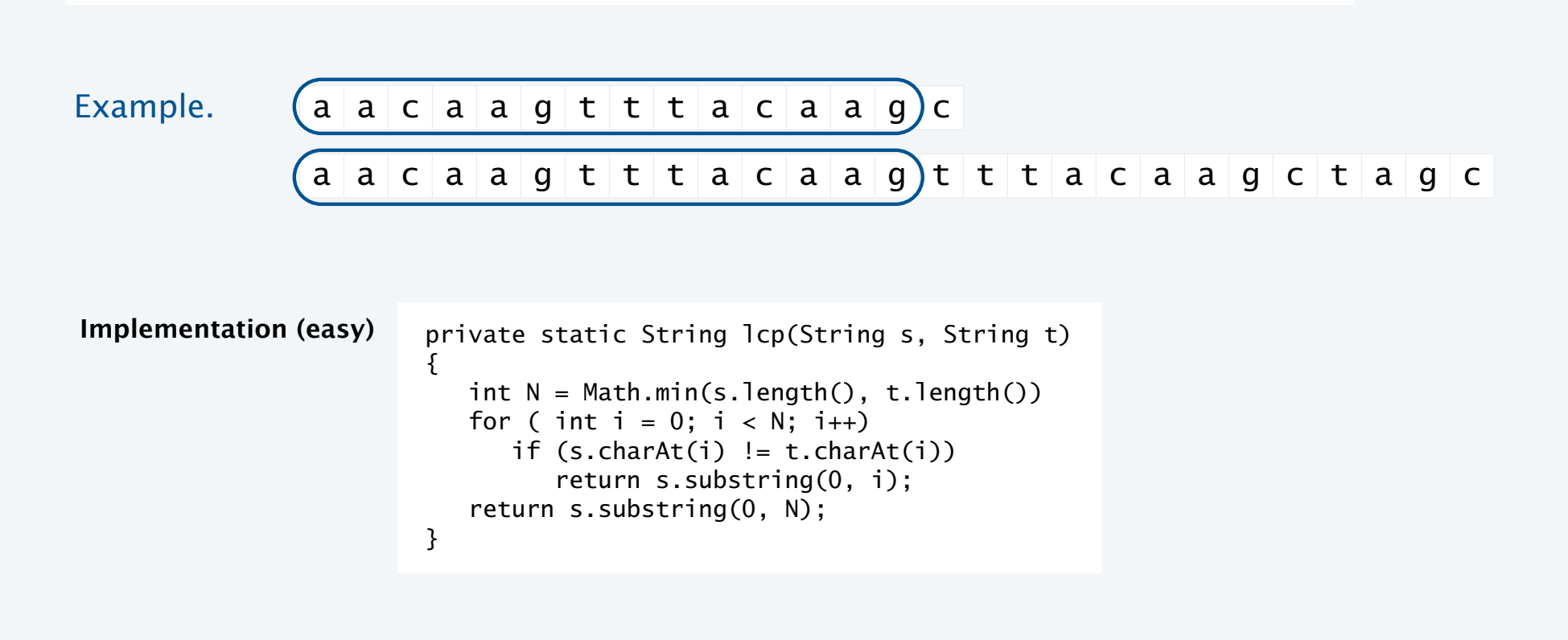

### LRS: Brute-force implementation

```
public class LRS
\{ public static String lcp(String s)
    { // See previous slide. }
    public static String lrs(String s)
   \{int N = s. length();
      String \text{lrs} = \text{""};
      for (int i = 0; i < N; i++)for (int j = i+1; j < N; j++) {
             String x = \text{lcp}(s.substring(i, N), s.substring(j, N));if (x.length() > lrs.length()) lrs = x;
           }
       return lrs;
    }
    public static void main(String[] args)
    {
      String s= StdIn.readAll();
       StdOut.println(lrs(s));
    }
}
```

```
% more tiny.txt
aacaagtttacaagc
% java LRS
acaag
```
#### Analysis

- $\sim N^2/2$  calls on  $1cp()$ .
- Obviously does not scale*.*

LRS: An efficient solution that uses sorting

#### 1 2 3 4 5 6 7 8 9 10 11 12 13 14  $a | a | c | a | a | g | t | t | t | a | c | a | a | g | c$

#### **1. Form sufx strings**

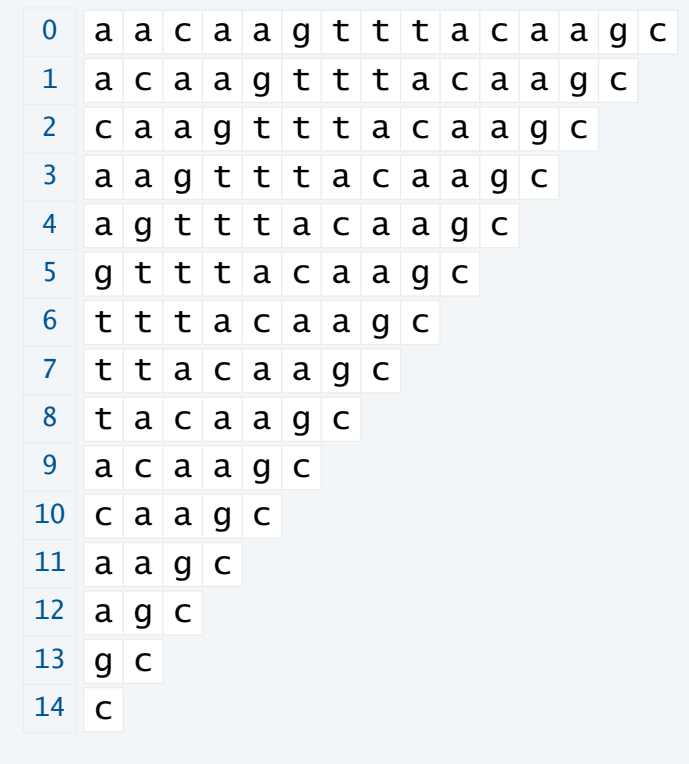

#### **2. Sort sufx strings**

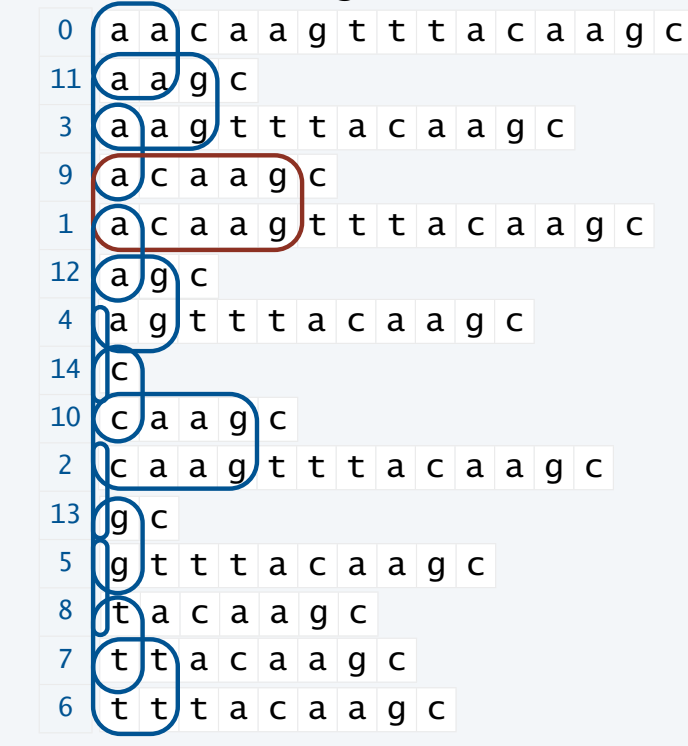

**3. Find longest LCP among adjacent entries.**

### LRS implementation

```
public class LRS
             \{ public static String lcp(String s)
                 { // See previous slide. }
                int N = s.length();
                 String[] suffixes = new String[N];
                for (int i = 0; i < N; i++)suffixes[i] = s.substring(i, N); Merge.sort(suffixes);
                 String lrs = "";
                for (int i = 0; i < N-1; i++) {
                   String x = \text{lp}(\text{suffixes}[i], \text{suffixes}[i+1]);if (x.length() > lrs.length()) lrs = x;
                 } 
                 return lrs;
            }
                                            Important note
 Form sufx 
     strings
  Sort sufx 
     strings
Find longest 
 LCP among 
   adjacent 
    entries.
```

```
% more example.txt
aacaagtttacaagc
```
% java LRS < tiny.txt acaag

% more moby.txt moby dick herman melville call me ishmael some years ago never mind how long precisely having little or no money ... % java LRS < moby.txt such a funny sporty gamy jesty joky hoky poky lad is the ocean oh th

- Efficiency depends on constant-time substring operation.
- Forming suffix string array takes quadratic time and space if substring operation copies the substring to make a new string.
- [see next slide]

## Two alternatives for implementing substrings

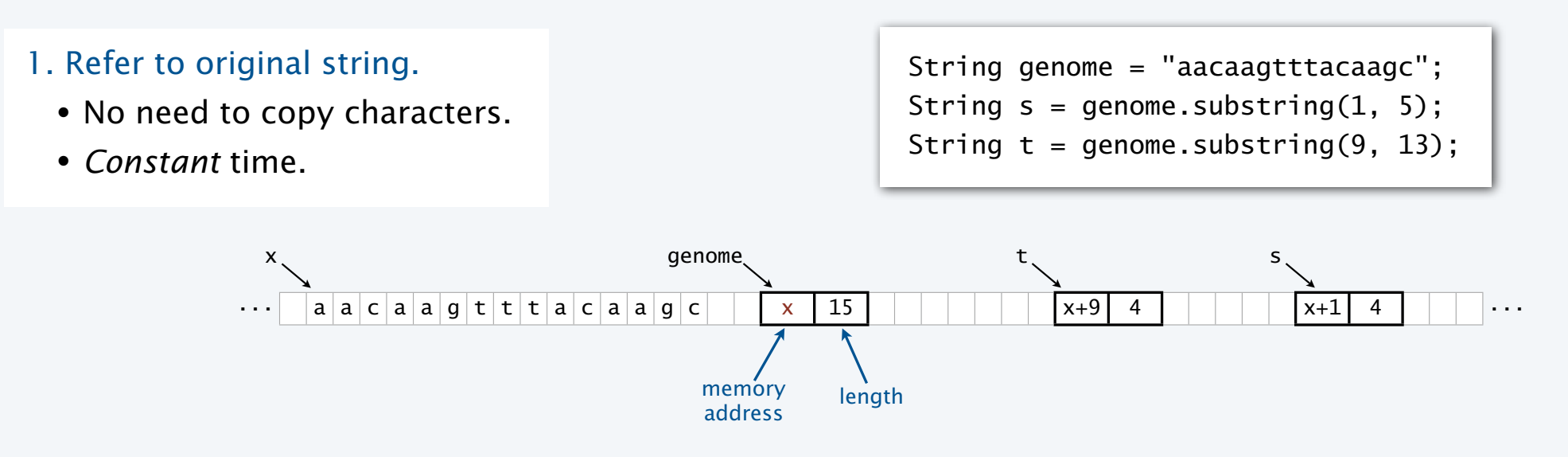

#### 2. Copy the characters to make a new string.

- Allows potential to free up memory when the original string is no longer needed.
- *Linear* time (in the length of the substring).

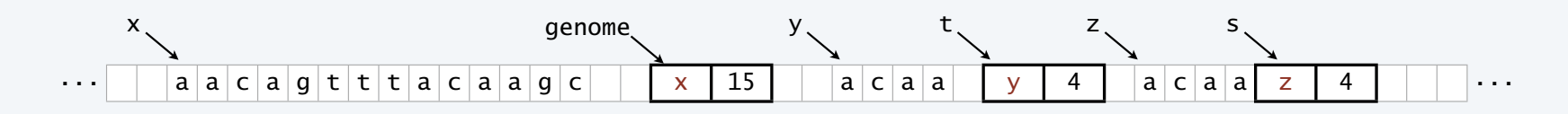

## LRS: Empirical analysis

#### Model

- Alphabet: actg.
- *N*-character random strings.
- % java Generator 1000000 1 actg | java LRS
- 2 seconds
- % java Generator 10000000 1 actg | java LRS
- 21 seconds

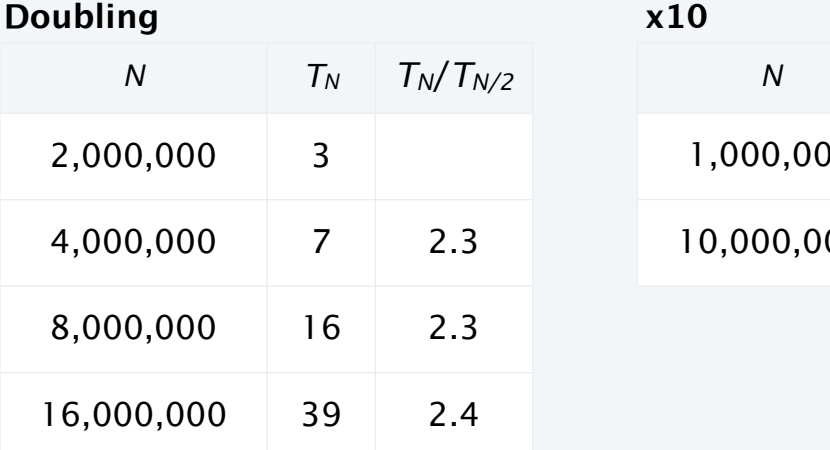

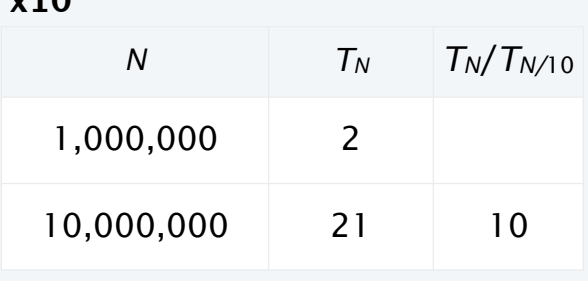

Confirms hypothesis that the order of growth is *N* log *N* (for the sort).

Bottom line. Scales with the size of the input and enables new research and development.

## Important notes on LRS implementation

#### Long repeats

- More precise analysis reveals that running time is *quadratic* in the length of the longest repeat.
- Model has no long repeats.
- Real data may have long repeats.
- Linear time algorithm (guarantee) is known.

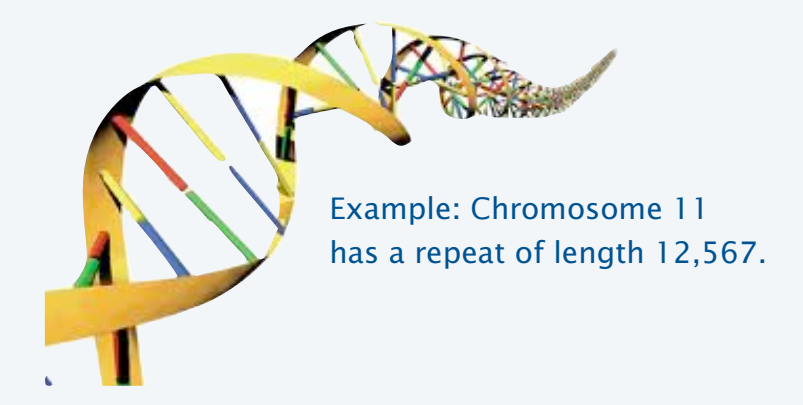

#### String representation

- Efficiency depends on constant-time substring operation.
- 1995–2012: Java substring is constant-time.
- 2013: Java 7 changes to linear-time substring operation! (breaks this and many classic algorithms).
- Need to implement our own constant-time-substring.

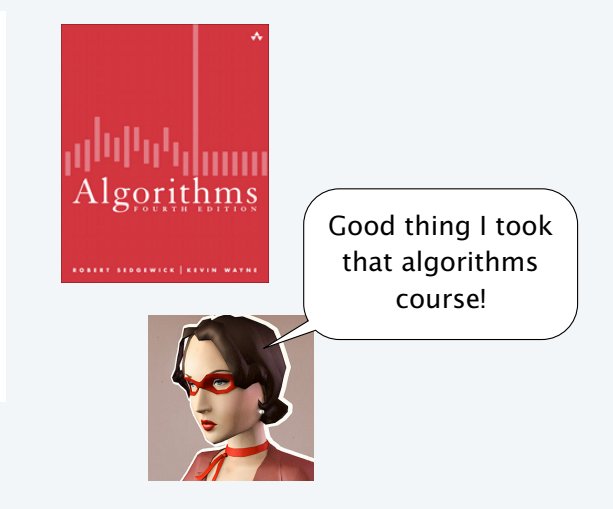

### Summary

Binary search. Efficient algorithm to search a sorted array.

Merge sort. Efficient algorithm to sort an array.

Applications. Many, many, many things are enabled by fast sort and search.

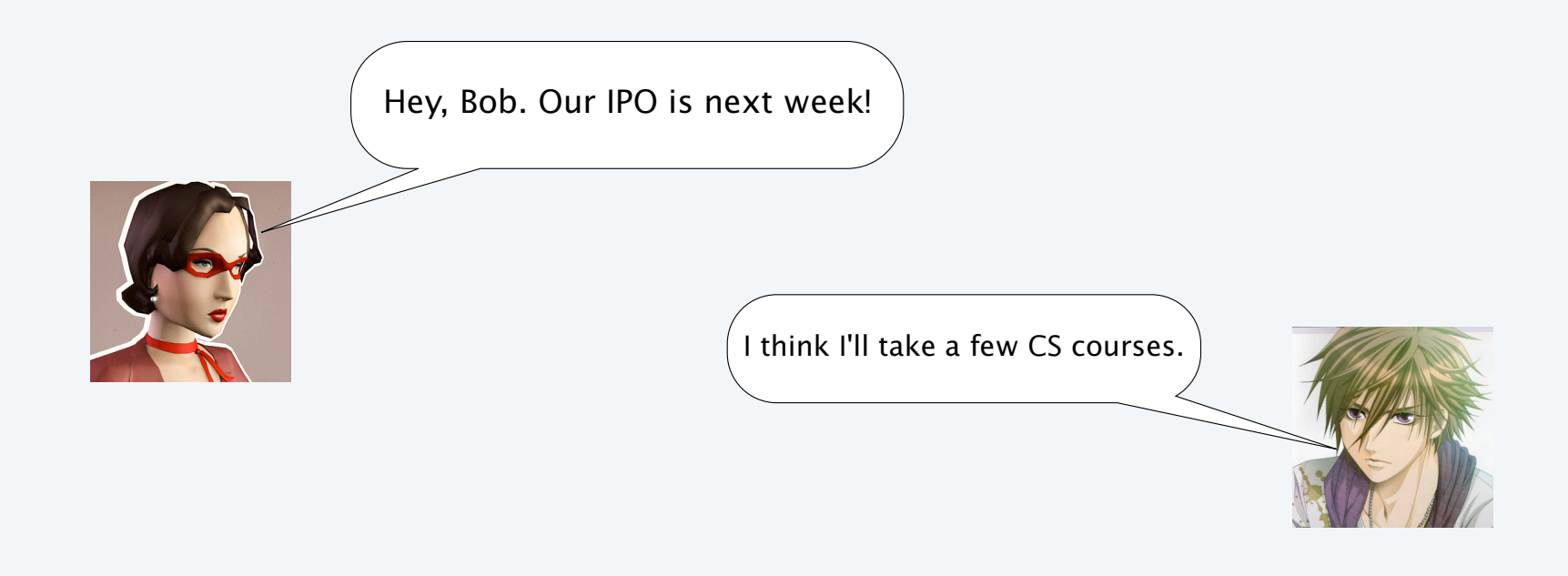

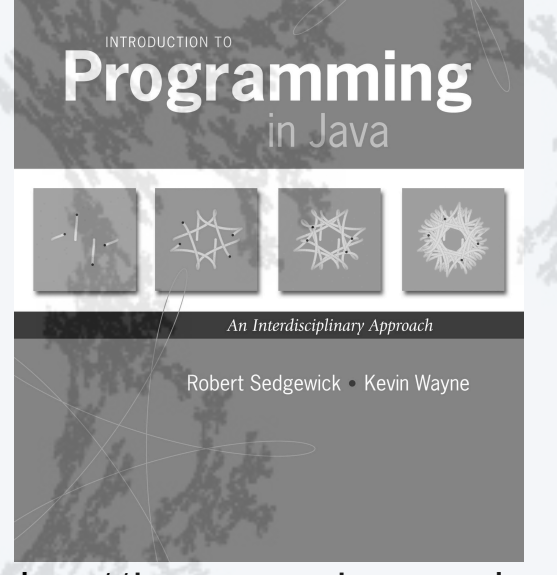

**http://introcs.cs.princeton.edu**

- A typical client
- •Binary search
- Insertion sort
- •Mergesort
- •Longest repeated substring

# **Programming**

Robert Sedgewick · Kevin Wayne

An Interdisciplinary Approach

Section 4.2

**http://introcs.cs.princeton.edu**